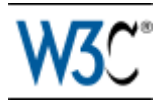

# Pautas de Accesibilidad al Contenido en la Web

# Recomendación W3C

## Resumen

Estas pautas explican cómo hacer accesibles [los contenidos de la Web](http://www.discapnet.es/web_accesible/wcag10/WAI-WEBCONTENT-19990505_es.html#content-structure) a personas con discapacidad. Las pautas están pensadas para todos los [desarrolladores de contenidos](http://www.discapnet.es/web_accesible/wcag10/WAI-WEBCONTENT-19990505_es.html#content-developer) de la Web (creadores de páginas y diseñadores de sitios) y para los desarrolladores de [herramientas de creación.](http://www.discapnet.es/web_accesible/wcag10/WAI-WEBCONTENT-19990505_es.html#authoring-tool) El fin principal de estas pautas es promover la accesibilidad. De cualquier modo, siguiéndolas, se hará la Web más asequible también para todos los usuarios, cualquiera que sea la *aplicación de usuario* que esté utilizando (Por ejemplo, navegador de sobremesa, navegador de voz, teléfono móvil, PC de automóvil, etc.), o las limitaciones bajo las que opere (Por ejemplo, entornos ruidosos, habitaciones infra o supra iluminadas, entorno de manos libres, etc.). Seguir estas pautas ayudará también a que cualquier persona encuentre información en la Web más rápidamente. Estas pautas no desalientan a los desarrolladores en la utilización de imágenes, vídeo, etc., por el contrario explican cómo hacer los contenidos multimedia más accesibles a una amplia audiencia.

Este es un documento de referencia en cuanto a principios de accesibilidad e ideas de diseño. Algunas de las estrategias planteadas en este documento tratan ciertos temas concernientes a la Internacionalización de la Web y al acceso desde dispositivos móviles. Sin embargo, este documento se centra en la accesibilidad y no trata totalmente lo relacionado con otras Actividades del W3C. Por favor consulte la [página principal de](http://www.w3.org/Mobile) [las Actividades de Acceso desde Dispositivos Móviles de W3C](http://www.w3.org/Mobile) y la [página principal de](http://www.w3.org/International) [Actividades de Internacionalización de la W3C](http://www.w3.org/International) para mayor información.

Este documento está concebido para ser definitivo, y por tanto no proporciona información específica sobre soportes de navegador para las diferentes tecnologías, puesto que esta información cambia rápidamente. En su lugar, el sitio de la [Iniciativa de](http://www.w3.org/WAI) Accesibilidad a la Web (WAI) proporciona esa información (consulte [WAI-UA-[SUPPORT\]](http://www.discapnet.es/web_accesible/wcag10/WAI-WEBCONTENT-19990505_es.html#ref-WAI-UA-SUPPORT)).

Este documento incluye un apéndice que organiza todos los [puntos de verificación](http://www.discapnet.es/web_accesible/wcag10/WAI-WEBCONTENT-19990505_es.html#def-checkpoint) por temas y prioridad. Los puntos de verificación en el apéndice enlazan con sus definiciones en el presente documento. Los temas identificados en el apéndice incluyen imágenes, multimedia, tablas, marcos, formularios y scripts. El apéndice esta disponible tanto en forma de [tabla resumen de puntos de verificación,](http://www.discapnet.es/web_accesible/wcag10/full-checklist.html) como en forma de una [lista](http://www.discapnet.es/web_accesible/wcag10/checkpoint-list.html) [simple de puntos de verificación.](http://www.discapnet.es/web_accesible/wcag10/checkpoint-list.html)

Un documento aparte, titulado "Técnicas para las Pautas de Accesibilidad al Contenido en la Web 1.0" ([\[TECHNIQUES\]](http://www.discapnet.es/web_accesible/wcag10/WAI-WEBCONTENT-19990505_es.html#ref-TECHNIQUES)), explica cómo aplicar los puntos de verificación definidos en este documento. El documento de Técnicas trata cada punto de verificación con más detalle y proporciona ejemplos usando el Lenguaje de Marcado de Hipertexto (HTML), las Hojas de Estilo en Cascada (CSS), el Lenguaje de Integración Multimedia Sincronizada (SMIL) y el Lenguaje de Marcado Matemático (MathML). El documento de Técnicas también incluye técnicas para la validación y análisis de documentos y un índice de elementos y atributos de HTML (y qué técnicas los usan). El documento de Técnicas ha sido diseñado para seguir los cambios en la tecnología y es de esperar que sea renovado con más frecuencia que el presente documento.

Nota: No todos los navegadores y herramientas multimedia pueden soportar las características descritas en estas pautas. En particular, las nuevas características de HTML 4.0, CSS 1 y CSS 2 pueden no ser soportadas.

Este documento es parte de una serie de pautas de accesibilidad publicadas por la [Iniciativa de Accesibilidad en la Web.](http://www.w3.org/WAI) Esta serie incluye también las Pautas de Accesibilidad de las Aplicaciones de Usuario [WAI-USERAGENT] y las Pautas de Accesibilidad para Herramientas de Creación [WAI-AUTOOLS].

# Estatus de este documento

Este documento ha sido revisado por los miembros del W3C y otras partes interesadas y ha sido refrendado por el Director como una de las Recomendación del W3C. Es un documento estable y puede ser usado como material de referencia o citado como normativa de referencia desde otros documentos. El objetivo de W3C con la elaboración de la Recomendación es atraer la atención hacia esta especificación y promover su utilización generalizada. Esto amplía la funcionalidad y universalidad de la Web.

La versión inglesa de esta especificación es la única versión normativa. Sin embargo, puede encontrar traducciones en otros idiomas en:

http://www.w3.org/WAI/GL/WAI-WEBCONTENT-TRANSLATIONS.

La lista de errores conocidos de este documento (en inglés) está disponible en: http://www.w3.org/WAI/GL/WAI-WEBCONTENT-ERRATA.

La lista de las actuales Recomendaciones del W3C y otros documentos técnicos pueden encontrarse en:

[http://www.w3.org/TR.](http://www.w3.org/TR)

Este documento ha sido producido como parte de la [Iniciativa para la Accesibilidad de](http://www.w3.org/WAI) [la Web](http://www.w3.org/WAI) del W3C. El objetivo del [Grupo de Trabajo de las Pautas de Contenido en la](http://www.w3.org/WAI/GL) [Web](http://www.w3.org/WAI/GL) se explica en los [estatutos de constitución del Grupo de Trabajo.](http://www.w3.org/WAI/GL/new-charter.html)

# Tabla de contenidos

- [Resumen](http://www.discapnet.es/web_accesible/wcag10/WAI-WEBCONTENT-19990505_es.html#Abstract)
- [Estatus del documento](http://www.discapnet.es/web_accesible/wcag10/WAI-WEBCONTENT-19990505_es.html#Status)
- [1. Introducción](http://www.discapnet.es/web_accesible/wcag10/WAI-WEBCONTENT-19990505_es.html#Introduction)
- [2. Motivos del diseño accesible](http://www.discapnet.es/web_accesible/wcag10/WAI-WEBCONTENT-19990505_es.html#themes)
	- o  2.1 Asegurar una transformación correcta
- o [2.2 Hacer comprensible y navegable el contenido](http://www.discapnet.es/web_accesible/wcag10/WAI-WEBCONTENT-19990505_es.html#context-and-orientation)
- 3. Cómo están organizadas las pautas
	- o  3.1 Convenciones del documento
- 4. Prioridades
- 5. Conformidad
- [6. Pautas de Accesibilidad del Contenido en la Web](http://www.discapnet.es/web_accesible/wcag10/WAI-WEBCONTENT-19990505_es.html#Guidelines)
	- o [1. Proporcione alternativas equivalentes para el contenido visual y](http://www.discapnet.es/web_accesible/wcag10/WAI-WEBCONTENT-19990505_es.html#gl-provide-equivalents) [auditivo](http://www.discapnet.es/web_accesible/wcag10/WAI-WEBCONTENT-19990505_es.html#gl-provide-equivalents)
	- o  2. No se base sólo en el color
	- o [3. Utilice marcadores y hojas de estilo y hágalo apropiadamente](http://www.discapnet.es/web_accesible/wcag10/WAI-WEBCONTENT-19990505_es.html#gl-structure-presentation)
	- o [4. Identifique el idioma usado](http://www.discapnet.es/web_accesible/wcag10/WAI-WEBCONTENT-19990505_es.html#gl-abbreviated-and-foreign)
	- o [5. Cree tablas que se transformen correctamente](http://www.discapnet.es/web_accesible/wcag10/WAI-WEBCONTENT-19990505_es.html#gl-table-markup)
	- o  6. Asegúrese de que las páginas que incorporen nuevas tecnologías se [transformen correctamente](http://www.discapnet.es/web_accesible/wcag10/WAI-WEBCONTENT-19990505_es.html#gl-new-technologies)
	- o [7. Asegure al usuario el control sobre los cambios de los contenidos](http://www.discapnet.es/web_accesible/wcag10/WAI-WEBCONTENT-19990505_es.html#gl-movement) tempo-dependientes
	- o [8. Asegure la accesibilidad directa de las interfaces incrustadas](http://www.discapnet.es/web_accesible/wcag10/WAI-WEBCONTENT-19990505_es.html#gl-own-interface)
	- o [9. Diseñe para la independencia del dispositivo](http://www.discapnet.es/web_accesible/wcag10/WAI-WEBCONTENT-19990505_es.html#gl-device-independence)
	- o [10. Utilice soluciones provisionales](http://www.discapnet.es/web_accesible/wcag10/WAI-WEBCONTENT-19990505_es.html#gl-interim-accessibility)
	- o [11. Utilice las tecnologías y pautas W3C](http://www.discapnet.es/web_accesible/wcag10/WAI-WEBCONTENT-19990505_es.html#gl-use-w3c)
	- o [12. Proporcione información de contexto y orientación](http://www.discapnet.es/web_accesible/wcag10/WAI-WEBCONTENT-19990505_es.html#gl-complex-elements)
	- o [13. Proporcione mecanismos claros de navegación](http://www.discapnet.es/web_accesible/wcag10/WAI-WEBCONTENT-19990505_es.html#gl-facilitate-navigation)
	- o [14. Asegúrese de que los documentos sean claros y simples](http://www.discapnet.es/web_accesible/wcag10/WAI-WEBCONTENT-19990505_es.html#gl-facilitate-comprehension)
- Apéndice A Validación
- Apéndice B Glosario
- Reconocimientos
- Referencias

El apéndice con la lista de puntos de verificación esta disponible como [una tabla](http://www.discapnet.es/web_accesible/wcag10/full-checklist.html) [resumen de puntos de verificación](http://www.discapnet.es/web_accesible/wcag10/full-checklist.html) o como una [lista simple de puntos de verificación.](http://www.discapnet.es/web_accesible/wcag10/checkpoint-list.html)

# 1. Introducción

Aquellos que no estén familiarizados con los problemas de accesibilidad relacionados con el diseño de páginas Web, deben tener en cuneta que muchos usuarios pueden estar operando en contextos muy diferentes al suyo propio:

- Pueden no ser capaces de ver, escuchar, moverse o pueden no ser capaces de procesar algunos tipos de información fácilmente o en absoluto.
- Pueden tener dificultad en la lectura o comprensión de un texto.
- No tienen por qué tener o ser capaces de usar un teclado o un ratón.
- Pueden tener una pantalla que sólo presenta texto, una pantalla pequeña o una conexión lenta a Internet.
- Pueden no hablar o comprender con fluidez el idioma en que esté redactado el documento.
- Pueden encontrarse en una situación en la que sus ojos, oídos o manos estén ocupados u obstaculizados (Por ejemplo, conduciendo un automóvil, trabajando en un entorno ruidoso,...)
- Pueden tener una versión anterior del navegador, un navegador completamente diferente, un navegador de voz o un sistema operativo distinto.

Los desarrolladores de contenidos deben tener en cuenta estas diferentes situaciones cuando diseñan las páginas. Puesto que hay muy diversas situaciones a tener en cuenta, cada diseño accesible elegido beneficia generalmente a muchos grupos de personas con discapacidad, así como a la comunidad Web al completo. Por ejemplo, usando [hojas de](http://www.discapnet.es/web_accesible/wcag10/WAI-WEBCONTENT-19990505_es.html#style-sheet) [estilo](http://www.discapnet.es/web_accesible/wcag10/WAI-WEBCONTENT-19990505_es.html#style-sheet) para controlar los estilos de fuente, y eliminando el elemento "FONT", los autores HTML tendrán mayor control sobre sus páginas, harán éstas más accesibles a personas de escasa visión y, compartiendo las páginas de estilo, a menudo acortarán los tiempos de carga de las páginas, para todos los usuarios.

Las pautas tratan los aspectos de accesibilidad y proporcionan soluciones de diseño accesibles. Indican situaciones habituales (similares al ejemplo de estilo de fuentes) que puedan suponer problemas a los usuarios con ciertas discapacidades. Por ejemplo, la [primera pauta](http://www.discapnet.es/web_accesible/wcag10/WAI-WEBCONTENT-19990505_es.html#gl-provide-equivalents) explica como los desarrolladores pueden hacer accesibles las imágenes. Algunos usuarios pueden no ser capaces de ver imágenes, otros utilizar navegadores basados en formato texto que no soportan imágenes, en tanto que otros pueden haber desconectado el soporte para imágenes (por ejemplo, debido a una conexión lenta con Internet). Las pautas no sugieren que se eviten las imágenes como medio para mejorar la accesibilidad, sin embargo, explican como proporcionando un [texto equivalente](http://www.discapnet.es/web_accesible/wcag10/WAI-WEBCONTENT-19990505_es.html#text-equivalent) de la imagen ésta se hará accesible.

¿Cómo hace accesible a la imagen un texto equivalente? Ambas palabras "texto" y "equivalente" son importantes.

- El contenido del texto puede ser presentado al usuario como una voz sintetizada, en braille y en texto visible. Cada uno de estos tres mecanismos utiliza un sentido diferente (oído para la síntesis de voz, tacto para el braille o vista para el texto visible) haciendo la información accesible a grupos representativos de una variedad de discapacidades sensoriales y de otro tipo.
- A fin de ser útil, el texto debe transmitir la misma función o propósito que la imagen. Por ejemplo, consideremos el texto equivalente para una imagen fotográfica de la Tierra vista desde el espacio. Si el propósito de la imagen es simplemente decorativo, el texto equivalente "Fotografía de la Tierra vista desde el espacio" podría cumplir con la función requerida. Si el propósito de la fotografía es ilustrar una información específica sobre geografía mundial, el texto equivalente debería transmitir esa información. Si la fotografía ha sido diseñada para hacer que el usuario seleccione la imagen (Por ejemplo, pulsando sobre ella) para acceder a la información sobre la Tierra, el texto equivalente debería ser "Información sobre la Tierra". De ese modo, si el texto transmite la misma función o propósito para el usuario con discapacidad como la imagen lo hace con el resto de usuarios, puede ser considerado un texto equivalente.

Tenga en cuenta que, como complemento a los beneficios que implica para los usuarios con discapacidad, el texto equivalente puede ayudar a todos los usuarios a encontrar páginas con mayor rapidez, ya que los robots de búsqueda pueden usar el texto cuando indexen las páginas.

Mientras que los desarrolladores de contenidos en la Web deben proporcionar texto equivalente para las imágenes y para otros contenidos multimedia, es responsabilidad de las  [Aplicaciones de Usuario](http://www.discapnet.es/web_accesible/wcag10/WAI-WEBCONTENT-19990505_es.html#user-agent)  (Por ejemplo, navegadores y ayudas técnicas tales como [lectores de pantalla,](http://www.discapnet.es/web_accesible/wcag10/WAI-WEBCONTENT-19990505_es.html#screen-reader) [dispositivos braille,](http://www.discapnet.es/web_accesible/wcag10/WAI-WEBCONTENT-19990505_es.html#braille-display) etc.) presentar la información al usuario.

Los equivalentes no textuales al texto (Por ejemplo, iconos, locuciones pregrabadas o un vídeo de una persona traduciendo el texto a lenguaje de señas) pueden hacer un documento accesible a personas que pueden tener dificultades para acceder al lenguaje escrito, incluyendo muchos individuos con discapacidades cognitivas, de aprendizaje o sordera. Los equivalentes no textuales del texto pueden avudar también a los analfabetos. Una  [descripción auditiva](http://www.discapnet.es/web_accesible/wcag10/WAI-WEBCONTENT-19990505_es.html#descripcion-auditiva)  es un ejemplo de equivalente no textual de la información visual. Una descripción auditiva de la banda visual de una presentación multimedia beneficia a las personas que no pueden ver la información visual.

# 2. Motivos del diseño accesible

Las pautas se enmarcan en dos motivos generales: asegurar una transformación airosa y hacer el contenido comprensible y navegable.

# 2.1 Asegurar una transformación correcta

Siguiendo estas pautas, los desarrolladores de contenidos pueden crear páginas que se transformen de manera correcta. Este tipo de páginas siguen siendo accesibles a pesar de cualquiera de las limitaciones descritas en la [introducción,](http://www.discapnet.es/web_accesible/wcag10/WAI-WEBCONTENT-19990505_es.html#Introduction) incluyendo las discapacidades físicas, sensoriales y cognitivas, las restricciones debidas al trabajo y las barreras tecnológicas. He aquí algunas claves para el diseño de páginas que se transforman correctamente:

- Separe el contenido de la estructura y de la presentación (consultar la [diferencia](http://www.discapnet.es/web_accesible/wcag10/WAI-WEBCONTENT-19990505_es.html#content-structure) [entre contenido, estructura y presentación](http://www.discapnet.es/web_accesible/wcag10/WAI-WEBCONTENT-19990505_es.html#content-structure) ).
- Proporcione textos (incluidos  [equivalentes textuales\)](http://www.discapnet.es/web_accesible/wcag10/WAI-WEBCONTENT-19990505_es.html#text-equivalent). Los textos pueden ser interpretados por la inmensa mayoría de los mecanismos de navegación y accesibles a la inmensa mayoría de usuarios.
- Cree documentos que funcionen incluso si el usuario no puede verlos y/u oírlos. Proporcione información que sirva al mismo propósito y función tanto en audio como en vídeo para que se disponga de un canal sensorial alternativo. Esto no significa crear una versión pregrabada de audio de todo el sitio para hacerlo accesible a los usuarios ciegos. Los usuarios ciegos pueden usar  [lectores de](http://www.discapnet.es/web_accesible/wcag10/WAI-WEBCONTENT-19990505_es.html#screen-reader) [pantalla](http://www.discapnet.es/web_accesible/wcag10/WAI-WEBCONTENT-19990505_es.html#screen-reader) para interpretar toda la información textual de una página.
- Cree documentos que no sólo funcionen con un tipo determinado de hardware. Las páginas deben poder ser usadas por personas que no dispongan de ratón, con

pantallas pequeñas, de baja resolución, en blanco y negro, sin pantallas, o sólo con salida de voz o texto, etc.

El tema para la transformación correcta está recogido principalmente por las pautas 1 a 11.

# 2.2 Hacer comprensible y navegable el contenido

Los desarrolladores de contenidos deben hacer que el contenido sea comprensible y navegable. Esto incluye no sólo la utilización de un lenguaje claro y simple, sino también proporcionar mecanismos comprensibles para navegar por y entre páginas. El proporcionar herramientas de navegación e información orientativa en las páginas maximizará la accesibilidad y la utilidad. No todos los usuarios pueden utilizar las pistas visuales tales como mapas, barras de desplazamiento, marcos contiguos o gráficas que guían a los usuarios videntes de navegadores de sobremesa. Los usuarios pierden también información del contexto cuando sólo pueden visualizar una parte de la página, tanto porque acceden a la página palabra por palabra (con sintetizadores de voz o [dispositivos braille\)](http://www.discapnet.es/web_accesible/wcag10/WAI-WEBCONTENT-19990505_es.html#braille-display), o de sección en sección (pantallas pequeñas o magnificadores de pantalla). Sin una información orientativa, es posible que los usuarios no comprendan tablas, listas o menús muy largos, etc.

El tema sobre hacer el contenido comprensible y navegable se recoge en las pautas 12 a 14.

# 3. Cómo se organizan las pautas

Este documento incluye catorce pautas o principios generales de diseño accesible. Cada pauta incluye:

- Número de la pauta.
- Exposición de la pauta.
- Vínculos de navegación de la pauta. Tres vínculos permiten la navegación hacia la siguiente pauta (icono de flecha hacia la derecha), la pauta anterior (icono de flecha hacia la izquierda) o la posición de la pauta actual en la tabla de contenidos (icono de flecha hacia arriba).
- El fundamento que sustenta la pauta y algunos grupos de usuarios que se benefician de ella.
- Una lista de definiciones de los puntos de verificación.

Las definiciones de los puntos de verificación explican cómo se aplica la pauta en situaciones típicas de desarrollo de contenidos. Cada definición de punto de verificación incluye:

- Número del punto de verificación.
- Explicación del punto de verificación.
- La prioridad del punto de verificación. Los puntos de verificación de Prioridad 1 están resaltados a través del uso de hojas de estilo.
- Notas informativas opcionales, ejemplos aclaratorios y referencias cruzadas a pautas o puntos de verificación relacionados.
- Un vínculo a una sección del Documento de Técnicas [\[TECHNIQUES\]](http://www.discapnet.es/web_accesible/wcag10/WAI-WEBCONTENT-19990505_es.html#ref-TECHNIQUES) donde se tratan la ejecución y ejemplos del punto de verificación.

Cada punto de verificación pretende ser lo suficientemente específico, como para que cualquiera que revise una página o sitio pueda comprobar que dicho punto ha sido satisfecho.

# 3.1 Convenciones del documento

En el documento se utilizan las siguientes convenciones editoriales:

- Los nombres de los elementos están en mayúsculas.
- Sus atributos están en minúsculas.
- Los vínculos a las definiciones están resaltados a través del uso de hojas de estilo.

# 4. Prioridades

Cada punto de verificación tiene un nivel de prioridad asignado por el Grupo de Trabajo y fundamentado en su impacto en la accesibilidad.

[Prioridad 1]

Un desarrollador de contenidos de páginas Web tiene que satisfacer este punto de verificación. De otra forma, uno o más grupos de usuarios encontrarán imposible acceder a la información del documento. Satisfacer este punto de verificación es un requerimiento básico para que algunos grupos puedan usar los documentos Web.

[Prioridad 2]

Un desarrollador de contenidos de páginas Web debe satisfacer este punto de verificación. De otra forma, uno o más grupos encontrarán dificultades en el acceso a la información del documento. Satisfacer este punto de verificación eliminará importantes barreras de acceso a los documentos Web.

[Prioridad 3]

Un desarrollador de contenidos de páginas Web puede satisfacer este punto de verificación. De otra forma, uno o más grupos de usuarios encontrarán alguna dificultad para acceder a la información del documento. Satisfacer este punto de verificación mejorará la accesibilidad de los documentos Web.

Algunos puntos de verificación tienen especificado un nivel de prioridad que puede variar bajo ciertas condiciones (que se indican).

# 5. Adecuación

Esta sección define tres niveles de adecuación a este documento:

- Adecuación de nivel A (A): se satisfacen todos los puntos de verificación de prioridad 1.
- Adecuación de nivel Doble A (AA): se satisfacen todos los puntos de verificación de prioridad 1 y 2.
- Adecuación de nivel Triple A (AAA): se satisfacen todos los puntos de verificación de prioridad 1, 2 y 3.

Nota: Los niveles de adecuación están deletreados en el texto para que puedan ser comprendidos cuando se transformen en sonido.

La afirmación de adecuación a este documento debe usarse de una de las dos formas siguientes:

Forma 1: Especifique:

- Título de las pautas: "Pautas de Accesibilidad al Contenido en la Web 1.0".
- La URL: http://www.W3.org/TR/1999/WAI-WEBCONTENT-19990505.
- El nivel de adecuación satisfecho: "A", "doble A" o "triple A".
- El alcance cubierto por la afirmación (Por ejemplo, página, sitio o parte definida de un sitio).

Ejemplo para la forma 1:

"Esta página se adapta a las "Pautas de Contenido Accesible en Web 1.0" del W3C, disponible en http://www.w3.org/TR/1999/WAI-WEBCONTENT-19990505, nivel Doble A".

Forma 2: Incluir, en cada página que afirme su conformidad, uno de los tres iconos proporcionados por W3C, y enlazarlo con la explicación sobre la adecuación proporcionada por W3C. La información sobre los iconos y cómo insertarlos en las páginas está disponible en [WCAG-ICONS].

# 6. Pautas de Accesibilidad al Contenido de la Web.

Pauta 1 "Proporcione alternativas equivalentes para el contenido visual y auditivo".

DAA

# Proporcione un contenido que, presentado al usuario, cumpla esencialmente la misma función o propósito que el contenido visual o auditivo.

Si bien algunas personas no pueden utilizar imágenes, películas, sonidos, applets, etc directamente, sí pueden utilizar páginas que incluyen información [equivalente](http://www.discapnet.es/web_accesible/wcag10/WAI-WEBCONTENT-19990505_es.html#equivalent) a los contenidos visuales o auditivos. La información equivalente debe cumplir la misma finalidad que los contenidos visuales o auditivos. Así un texto equivalente para la imagen de una flecha ascendente que vincule con una tabla de contenidos, podría ser "Ir a tabla de contenidos". En algunos casos, un equivalente debería describir la apariencia del contenido visual (Por ejemplo, para tablas complejas, carteles o diagramas) o el sonido del contenido auditivo (Por ejemplo, para los ejemplos sonoros usados en educación).

Esta pauta enfatiza la importancia de aportar [equivalentes textuales](http://www.discapnet.es/web_accesible/wcag10/WAI-WEBCONTENT-19990505_es.html#text-equivalent) para los contenidos no textuales (Por ejemplo, imágenes, sonido pregrabado, vídeo...). La importancia del texto equivalente radica en su capacidad para ser interpretado por vías que son accesibles para personas pertenecientes a diversos grupos de discapacidad usando diversa tecnología. El texto puede ser interpretado por sintetizadores de voz o dispositivos braille y puede ser presentado visualmente (en varios tamaños) en visualizadores de ordenador y papel. El sintetizador de voz es esencial para personas ciegas y para las que tienen dificultades de lectura que a menudo acompañan a discapacidades cognitivas, de aprendizaje o sordera. El braille es esencial para personas sordo-ciegas, tanto como para muchos individuos que solamente son ciegos. La salida visual de texto beneficia tanto a los usuarios sordos como a la mayoría de usuarios de la Web.

Proporcionar equivalentes no textuales (dibujos, videos, sonido) del texto es también beneficioso para algunos usuarios, especialmente los analfabetos o personas con dificultad para la lectura. En las películas o presentaciones visuales, la acción representada, tal como el lenguaje corporal u otras pistas visuales, podrían no estar acompañadas de suficiente información auditiva como para transmitir la misma información. A menos que se proporcionen descripciones verbales de las acciones representadas, las personas que no puedan ver (o visualizar) el contenido visual, no podrán percibirlo.

## Puntos de verificación:

1.1 Proporcione un texto equivalente para todo elemento no textual (Por ejemplo, a través de "alt", "longdesc" o en el contenido del elemento). *Esto incluye:* imágenes, representaciones gráficas del texto, mapas de imagen, animaciones (Por ejemplo, GIFs animados), "applets" y objetos programados, "ascii art", marcos, scripts, imágenes usadas como viñetas en las listas, espaciadores, botones gráficos, sonidos (ejecutados con o sin interacción del usuario), archivos exclusivamente auditivos, banda sonora del vídeo y vídeos. [Prioridad 1]

Por ejemplo, en HTML:

- Utilice "alt" para los elementos IMG, INPUT y APPLET o proporcione texto equivalente en el contenido de los elementos OBJECT Y APPLET.
- Para contenidos complejos (Por ejemplo, las gráficas) en los que el texto del atributo "alt" no es suficiente, proporcione una descripción adicional usando, por ejemplo "longdesc" con IMG o FRAME, un enlace dentro de un elemento OBJECT o un [enlace descriptivo](http://www.discapnet.es/web_accesible/wcag10/WAI-WEBCONTENT-19990505_es.html#d-link) en el documento.
- Para mapas de imagen, use el atributo "alt" con AREA o el elemento MAP con elementos A (y otro texto) como contenido.

Consultar también <u>punto de verificación 9.1</u> y  [punto de verificación 13.10.](http://www.discapnet.es/web_accesible/wcag10/WAI-WEBCONTENT-19990505_es.html#tech-skip-over-ascii) [Técnicas para el punto de verificación 1.1](http://www.discapnet.es/web_accesible/tecnicas/WCAG10-TECHS-20001106_es.html#tech-text-equivalent)

1.2 Proporcione vínculos redundantes en formato texto para cada zona activa de un mapa de imagen del servidor. [Prioridad 1]

Consultar también <u>punto de verificación 1.5</u> y <u>punto de verificación 9.1</u>. [Técnicas para el punto de verificación 1.2](http://www.discapnet.es/web_accesible/tecnicas/WCAG10-TECHS-20001106_es.html#tech-redundant-server-links)

1.3  [Hasta que las aplicaciones de usuario](http://www.discapnet.es/web_accesible/wcag10/WAI-WEBCONTENT-19990505_es.html#def-until-user-agents)  puedan leer automáticamente el texto equivalente de la banda visual, proporcione una descripción auditiva de la información importante de la pista visual de una presentación multimedia [Prioridad 1]

Sincronice la  [descripción auditiva](http://www.discapnet.es/web_accesible/wcag10/WAI-WEBCONTENT-19990505_es.html#auditory-description)  con la banda sonora como en el  [punto de](http://www.discapnet.es/web_accesible/wcag10/WAI-WEBCONTENT-19990505_es.html#tech-synchronize-equivalents) [verificación 1.4.](http://www.discapnet.es/web_accesible/wcag10/WAI-WEBCONTENT-19990505_es.html#tech-synchronize-equivalents)

Consultar también  [punto de verificación 1.1](http://www.discapnet.es/web_accesible/wcag10/WAI-WEBCONTENT-19990505_es.html#tech-text-equivalent)  para información sobre textos equivalentes para el contenido visual.

[Técnicas para el punto de verificación 1.3](http://www.discapnet.es/web_accesible/tecnicas/WCAG10-TECHS-20001106_es.html#tech-auditory-descriptions)

1.4 Para toda presentación multimedia tempodependiente (Por ejemplo, una película o animación) sincronice alternativas equivalentes (Por ejemplo, subtítulos o descripciones de la banda visual) con la presentación. [Prioridad 1]

[Técnicas para el punto de verificación 1.4](http://www.discapnet.es/web_accesible/tecnicas/WCAG10-TECHS-20001106_es.html#tech-synchronize-equivalents)

1.5  [Hasta que las aplicaciones de usuario](http://www.discapnet.es/web_accesible/wcag10/WAI-WEBCONTENT-19990505_es.html#def-until-user-agents)  interpreten el texto equivalente para los vínculos de los mapas de imagen de cliente, proporcione vínculos de texto redundantes para cada zona activa del mapa de imagen de cliente. [Prioridad 3]

Consultar también [punto de verificación 1.2](http://www.discapnet.es/web_accesible/wcag10/WAI-WEBCONTENT-19990505_es.html#tech-redundant-server-links) y [punto de verificación 9.1.](http://www.discapnet.es/web_accesible/wcag10/WAI-WEBCONTENT-19990505_es.html#tech-client-side-maps) [Técnicas para el punto de verificación 1.5](http://www.discapnet.es/web_accesible/tecnicas/WCAG10-TECHS-20001106_es.html#tech-redundant-client-links)

# Pauta 2: No se base sólo en el color.

# **DEA**

# Asegúrese de que los textos y gráficos son comprensibles cuando se vean sin color.

Si el color por sí mismo se usa para transmitir información, las personas que no puedan diferenciar ciertos colores, y los usuarios que no tengan pantallas en color o utilicen dispositivos de salida no visuales, no recibirán la información. Cuando los colores de primer plano y de fondo tienen un tono similar, pueden no proporcionar suficiente contraste en las pantallas monocromáticas, así como a las personas con diferentes tipos de deficiencias de percepción de los colores.

## Puntos de verificación:

2.1 Asegúrese de que toda la información transmitida a través de los colores también esté disponible sin color, por ejemplo mediante el contexto o por marcadores [Prioridad 1]

[Técnicas para el punto de verificación 2.1](http://www.discapnet.es/web_accesible/tecnicas/WCAG10-TECHS-20001106_es.html#tech-color-convey)

2.2 Asegúrese de que las combinaciones de los colores de fondo y primer plano tengan suficiente contraste para que sean percibidas por personas con deficiencias de percepción de color o en pantallas en blanco y negro [Prioridad 2 para las imágenes. Prioridad 3 para texto].

[Técnicas para el punto de verificación 2.2](http://www.discapnet.es/web_accesible/tecnicas/WCAG10-TECHS-20001106_es.html#tech-color-contrast)

# Pauta 3. Utilice marcadores y hojas de estilo y hágalo apropiadamente.

# ▶くA

# Marque los documentos con los elementos estructurales apropiados. Controle la presentación con hojas de estilo en vez de con elementos y atributos de presentación.

Usando marcadores de forma inapropiada (es decir, no de acuerdo con las especificaciones) se dificulta la accesibilidad. El mal uso de marcadores para una presentación (Por ejemplo, Utilizando una tabla para maquetar o un encabezado etiqueta H - para cambiar el tamaño de la fuente) dificulta que los usuarios con software especializado entiendan la organización de la página o cómo navegar por ella. Más aún, utilizando los marcadores de presentación en lugar de marcadores estructurales para transmitir estructura (por ejemplo, construir lo que parece una tabla de datos con un elemento HTML PRE) se hace difícil interpretar una página de forma inteligible a otros dispositivos (Consultar la descripción de  [diferencia entre contenido, estructura y](http://www.discapnet.es/web_accesible/wcag10/WAI-WEBCONTENT-19990505_es.html#content-structure) [presentación\)](http://www.discapnet.es/web_accesible/wcag10/WAI-WEBCONTENT-19990505_es.html#content-structure).

Los desarrolladores de contenidos pueden sentir la tentación de usar (o usar mal) construcciones que aseguren el formato deseado en los navegadores antiguos. Deben darse cuenta de que estas prácticas causan problemas de accesibilidad y deben considerar si el formato es tan importante como para hacer el documento inaccesible a algunos usuarios.

En el otro extremo, los desarrolladores de contenidos no deben sacrificar el marcador apropiado porque un determinado navegador o ayuda técnica no pueda procesarlo correctamente. Por ejemplo, es apropiado usar el elemento TABLE en HTML para marcar [información tabular](http://www.discapnet.es/web_accesible/wcag10/WAI-WEBCONTENT-19990505_es.html#tabular-information) aunque algunos lectores de pantalla antiguos no manejen correctamente el texto contiguo (consultar el  [punto de verificación 10.3\)](http://www.discapnet.es/web_accesible/wcag10/WAI-WEBCONTENT-19990505_es.html#tech-linear-tables). Usando el elemento TABLE correctamente y creando tablas que se transformen adecuadamente (consultar la  $p$ auta  $5$ ) hace posible al software interpretar tablas de otra forma que como rejilla en dos dimensiones.

## Puntos de verificación:

3.1 Cuando exista un marcador apropiado, use marcadores en vez de imágenes para transmitir la información. [NdT] [Prioridad 2]

Por ejemplo, utilice MathML para marcar ecuaciones matemáticas y  [hojas de](http://www.discapnet.es/web_accesible/wcag10/WAI-WEBCONTENT-19990505_es.html#style-sheet) [estilo](http://www.discapnet.es/web_accesible/wcag10/WAI-WEBCONTENT-19990505_es.html#style-sheet) para el formato de texto y el control de la maquetación. Igualmente, evite la utilización de imágenes para representar textos. Utilice en su lugar texto y hojas de estilo.

Consultar también pauta 6 y pauta 11.

[Técnicas para el punto de verificación 3.1](http://www.discapnet.es/web_accesible/tecnicas/WCAG10-TECHS-20001106_es.html#tech-use-markup)

3.2 Cree documentos que estén validados por las gramáticas formales publicadas [Prioridad 2]

Por ejemplo, incluya una declaración del tipo de documento, al comienzo del mismo, que haga referencia a una DTD publicada (Por ejemplo, la DTD HTML 4.0 estricto).

[Técnicas para el punto de verificación 3.2.](http://www.discapnet.es/web_accesible/tecnicas/WCAG10-TECHS-20001106_es.html#tech-identify-grammar)

3.3 Utilice hojas de estilo para controlar la maquetación y la presentación. [Prioridad 2] Por ejemplo, utilice la propiedad 'font' de CSS en lugar del elemento HTML FONT para controlar el estilo de las fuentes.

[Técnicas para el punto de verificación 3.3.](http://www.discapnet.es/web_accesible/tecnicas/WCAG10-TECHS-20001106_es.html#tech-style-sheets)

3.4 Utilice unidades relativas en lugar de absolutas al especificar los valores en los atributos de los marcadores de lenguaje y en los valores de las propiedades de las hojas de estilo. [Prioridad 2]

Por ejemplo, en CSS, utilice 'em' o medidas porcentuales, en vez de 'pt' (puntos) o 'cm' (centímetros), que son unidades absolutas. Si se usan unidades absolutas, valide que el contenido presentado es utilizable. (Consultar la  [sección de](http://www.discapnet.es/web_accesible/wcag10/WAI-WEBCONTENT-19990505_es.html#validation) [validación\)](http://www.discapnet.es/web_accesible/wcag10/WAI-WEBCONTENT-19990505_es.html#validation). [\[NdT\]](http://www.discapnet.es/web_accesible/wcag10/NdT-WAI-WEBCONTENT.html#ndt-absolute-units)

[Técnicas para el punto de verificación 3.4.](http://www.discapnet.es/web_accesible/tecnicas/WCAG10-TECHS-20001106_es.html#tech-relative-units)

3.5 Utilice elementos de encabezado para transmitir la estructura lógica y utilícelos de acuerdo con la especificación. [Prioridad 2]

Por ejemplo, en HTML, utilice H2 para indicar una subsección de H1. No utilice encabezados para hacer efectos de fuente.

[Técnicas para el punto de verificación 3.5.](http://www.discapnet.es/web_accesible/tecnicas/WCAG10-TECHS-20001106_es.html#tech-logical-headings)

3.6 Marque correctamente las listas y los ítems de las listas. [Prioridad 2]

Por ejemplo, en HTML, anide los elementos de listas OL, UL y DL adecuadamente.

[Técnicas para el punto de verificación 3.6.](http://www.discapnet.es/web_accesible/tecnicas/WCAG10-TECHS-20001106_es.html#tech-list-structure)

3.7 Marque las citas. No utilice el marcador de citas para efectos de formato tales como sangrías. [Prioridad 2]

Por ejemplo en HTML, utilice los elementos Q y BLOCKQUOTE para marcar citas cortas y largas, respectivamente.

[Técnicas para el punto de verificación 3.7.](http://www.discapnet.es/web_accesible/tecnicas/WCAG10-TECHS-20001106_es.html#tech-quotes)

# Pauta 4. Identifique el idioma usado.

## ▶くA

## Use marcadores que faciliten la pronunciación o interpretación de texto abreviado o extranjero.

Cuando los desarrolladores de contenido especifican los cambios en el  [idioma](http://www.discapnet.es/web_accesible/wcag10/WAI-WEBCONTENT-19990505_es.html#natural-language)  de un documento, los sintetizadores de voz y los dispositivos braille pueden cambiar automáticamente al nuevo lenguaje, haciendo el documento más accesible a usuarios multilingües. Los desarrolladores de contenido deberían identificar el idioma predominante del contenido de un documento (a través de un marcador o en el encabezado HTTP). Deberían también proporcionar la expansión de las abreviaturas y los acrónimos.

Además de apoyar a las ayudas técnicas, la identificación del idioma usado permite a los motores de búsqueda localizar las palabras claves e identificar los documentos en el

idioma deseado. Los marcadores de idioma mejoran también la legibilidad de la Web para todo el mundo, incluso para aquellos con discapacidades de aprendizaje, cognitivas o sordera.

Cuando los cambios en las abreviaturas y el idioma no son identificados, pueden ser indescifrables para los lectores de pantalla y los dispositivos braille.

## Puntos de verificación:

4.1 Identifique claramente los cambios en el idioma del texto del documento y en cualquier [texto equivalente](http://www.discapnet.es/web_accesible/wcag10/WAI-WEBCONTENT-19990505_es.html#text-equivalent) (Por ejemplo, leyendas). [Prioridad 1]

Por ejemplo en HTML, utilice el atributo "lang". En XML, utilice "xml:lang". [Técnicas para el punto de verificación 4.1.](http://www.discapnet.es/web_accesible/tecnicas/WCAG10-TECHS-20001106_es.html#tech-identify-changes)

4.2 Especifique la expansión de cada abreviatura o acrónimo cuando aparezcan por primera vez en el documento. [Prioridad 3]

Por ejemplo, en HTML, use el atributo "title" de los elementos "ABBR" y "ACRONYM". Proporcionar la expansión en el cuerpo principal del documento también ayuda a la usabilidad del documento.

[Técnicas para el punto de verificación 4.2.](http://www.discapnet.es/web_accesible/tecnicas/WCAG10-TECHS-20001106_es.html#tech-expand-abbr)

4.3 Identifique el idioma principal de un documento. [Prioridad 3]

Por ejemplo, en HTML, coloque el atributo "lang" en el elemento HTML. En XML, utilice "xml:lang". Los operadores de servidores podrían configurar sus servidores para aprovechar los mecanismos de transferencia del contenido del protocolo HTTP ([\[RFC2068\]](http://www.discapnet.es/web_accesible/wcag10/WAI-WEBCONTENT-19990505_es.html#RFC2038), sección 14.13), de forma que los clientes puedan recibir automáticamente los documentos en el idioma seleccionado. [Técnicas para el punto de verificación 4.3.](http://www.discapnet.es/web_accesible/tecnicas/WCAG10-TECHS-20001106_es.html#tech-identify-lang)

## Pauta 5. Cree tablas que se transformen correctamente.

## ⊳∢∆

## Asegure que las tablas tienen los marcadores necesarios para transformarlas mediante navegadores accesibles y otras aplicaciones de usuario.

Las tablas deberían utilizarse solamente para marcar la [información tabular](http://www.discapnet.es/web_accesible/wcag10/WAI-WEBCONTENT-19990505_es.html#tabular-information) ("tablas de datos"). Los desarrolladores de contenidos deberían evitar usarlas para maquetar páginas ("tablas de composición"). Usar tablas para cualquier finalidad crea también especiales dificultades para los usuarios de [lectores de pantalla](http://www.discapnet.es/web_accesible/wcag10/WAI-WEBCONTENT-19990505_es.html#screen-reader) (consultar [punto de](http://www.discapnet.es/web_accesible/wcag10/WAI-WEBCONTENT-19990505_es.html#tech-linear-tables) [verificación 10.3\)](http://www.discapnet.es/web_accesible/wcag10/WAI-WEBCONTENT-19990505_es.html#tech-linear-tables).

Algunas [aplicaciones de usuario](http://www.discapnet.es/web_accesible/wcag10/WAI-WEBCONTENT-19990505_es.html#user-agent) permiten a los usuarios navegar entre las celdas de las tablas y acceder a los encabezamientos y otras informaciones de las celdas. A menos que marquemos apropiadamente las tablas, éstas no proporcionaran a la aplicación de usuario la información necesaria para ello (consultar también la [pauta 3\)](http://www.discapnet.es/web_accesible/wcag10/WAI-WEBCONTENT-19990505_es.html#gl-structure-presentation).

Los siguientes puntos de verificación beneficiarán directamente a las personas que accedan a la tabla por medios auditivos (por ejemplo un lector de pantalla o un PC de automóvil), o a aquellos que sólo visualicen una parte de la página cada vez (Por ejemplo, los usuarios ciegos o de escasa visión que utilicen un sistema auditivo o un [dispositivo braille](http://www.discapnet.es/web_accesible/wcag10/WAI-WEBCONTENT-19990505_es.html#braille-display) u otros usuarios de dispositivos con pantallas pequeñas, etc.).

## Puntos de verificación:

5.1 En las tablas de datos, identifique los encabezamientos de fila y columna. [Prioridad 1]

Por ejemplo, en HTML, use TD para identificar las celdas de datos y TH para los encabezamientos.

[Técnicas para el punto de verificación 5.1.](http://www.discapnet.es/web_accesible/tecnicas/WCAG10-TECHS-20001106_es.html#tech-table-headers)

5.2 Para las tablas de datos que tienen dos o más niveles lógicos de encabezamientos de fila o columna, utilice marcadores para asociar las celdas de encabezamiento y las celdas de datos. [Prioridad 1]

Por ejemplo, en HTML, utilice THEAD, TFOOT, y TBODY, para agrupar las filas, COL y COLGROUP para agrupar las columnas y los atributos "axis", "scope" y "headers" para describir relaciones más complejas entre los datos. [Técnicas para el punto de verificación 5.2.](http://www.discapnet.es/web_accesible/tecnicas/WCAG10-TECHS-20001106_es.html#tech-table-structure)

5.3 No utilice tablas para maquetar, a menos que la tabla tenga sentido cuando se alinee. Por otro lado, si la tabla no tiene sentido, proporcione una alternativa equivalente (la cual debe ser una [versión alineada \)](http://www.discapnet.es/web_accesible/wcag10/WAI-WEBCONTENT-19990505_es.html#linearized-table). [Prioridad 2]

Nota. [Una vez que las aplicaciones de usuario](http://www.discapnet.es/web_accesible/wcag10/WAI-WEBCONTENT-19990505_es.html#def-until-user-agents) soporten la colocación mediante hojas de estilo, las tablas no se deben utilizar para maquetar. [Consultar también](http://www.discapnet.es/web_accesible/wcag10/WAI-WEBCONTENT-19990505_es.html#tech-style-sheets) [punto de verificación 3.3.](http://www.discapnet.es/web_accesible/wcag10/WAI-WEBCONTENT-19990505_es.html#tech-style-sheets)

[Técnicas para el punto de verificación 5.3.](http://www.discapnet.es/web_accesible/tecnicas/WCAG10-TECHS-20001106_es.html#tech-avoid-table-for-layout)

5.4 Si se utiliza una tabla para maquetar, no utilice marcadores estructurales para realizar un efecto visual de formato. [Prioridad 2]

Por ejemplo, en HTML no utilice elemento TH para hacer que el contenido de una celda (que no sea de encabezamiento de tabla) se visualice centrado y en negrita.

[Técnicas para el punto de verificación 5.4.](http://www.discapnet.es/web_accesible/tecnicas/WCAG10-TECHS-20001106_es.html#tech-table-layout)

5.5 Proporcione resúmenes de las tablas. [Prioridad 3]

Por ejemplo, en HTML, use el atributo "summary" en el elemento TABLE. [Técnicas para el punto de verificación 5.5.](http://www.discapnet.es/web_accesible/tecnicas/WCAG10-TECHS-20001106_es.html#tech-table-summaries)

5.6 Proporcione abreviaturas para las etiquetas de encabezamiento. [Prioridad 3] Por ejemplo, en HTML, use el atributo "abbr" en el elemento TH. [Técnicas para el punto de verificación 5.6.](http://www.discapnet.es/web_accesible/tecnicas/WCAG10-TECHS-20001106_es.html#tech-abbreviate-labels)

Consultar también [punto de verificación 10.3.](http://www.discapnet.es/web_accesible/wcag10/WAI-WEBCONTENT-19990505_es.html#tech-linear-tables)

# Pauta 6. Asegúrese de que las páginas que incorporan nuevas tecnologías se transformen correctamente.

## ▶∢A

Asegúrese de que las páginas son accesibles incluso cuando no se soportan las tecnologías más modernas o éstas estén desconectadas.

Si bien se alienta a los desarrolladores de contenidos a usar nuevas tecnologías que superen los problemas que proporcionan las tecnologías existentes, deberán saber cómo hacer para que sus páginas funcionen con navegadores más antiguos, y para quienes decidan desconectar esta característica.

## Puntos de verificación:

6.1 Organice el documento de forma que pueda ser leído sin hoja de estilo. Por ejemplo, cuando un documento HTML es interpretado sin asociarlo a una hoja de estilo, tiene que ser posible leerlo. [Prioridad 1]

Cuando el contenido está organizado lógicamente, es interpretado de forma que la organización continúa siendo clara incluso cuando se desconecten o no se soporten las hojas de estilo.

[Técnicas para el punto de verificación 6.1.](http://www.discapnet.es/web_accesible/tecnicas/WCAG10-TECHS-20001106_es.html#tech-order-style-sheets)

6.2 Asegúrese de que los equivalentes de un contenido dinámico son actualizados cuando cambia el contenido dinámico. [Prioridad 1]

[Técnicas para el punto de verificación 6.2.](http://www.discapnet.es/web_accesible/tecnicas/WCAG10-TECHS-20001106_es.html#tech-dynamic-source)

6.3 Asegúrese de que las páginas sigan siendo utilizables cuando se desconecten o no se soporten los scripts, applets u otros objetos programados. Si esto no es posible, proporcione información equivalente en una página alternativa accesible. [Prioridad 1]

Por ejemplo, asegúrese de que los enlaces que lanzan scripts funcionan cuando éstos se desconecten o no se soporten (Por ejemplo, no utilizar un "javascript" como objetivo de un enlace). Si no es posible hacer la página utilizable sin scripts, proporcione un texto equivalente con el elemento NOSCRIPT o utilice un script del servidor en lugar de un script de cliente o proporcione una página alternativa accesible como para el [punto de verificación 11.4.](http://www.discapnet.es/web_accesible/wcag10/WAI-WEBCONTENT-19990505_es.html#tech-alt-pages) Consultar también la pauta 1.

[Técnicas para el punto de verificación 6.3.](http://www.discapnet.es/web_accesible/tecnicas/WCAG10-TECHS-20001106_es.html#tech-scripts)

6.4 Para los scripts y applets, asegúrese de que los manejadores de evento sean independientes del dispositivo de entrada. [Prioridad 2]

Consultar la definición de [independencia del dispositivo.](http://www.discapnet.es/web_accesible/wcag10/WAI-WEBCONTENT-19990505_es.html#device-independent)

[Técnicas para el punto de verificación 6.4.](http://www.discapnet.es/web_accesible/tecnicas/WCAG10-TECHS-20001106_es.html#tech-keyboard-operable-scripts)

6.5 Asegúrese de que los contenidos dinámicos son accesibles o proporcione una página o presentación alternativa. [Prioridad 2]

Por ejemplo en HTML, utilice NOFRAMES al final de cada 'frameset'. Para algunas aplicaciones, los scripts del servidor pueden ser más accesibles que los del cliente.

[Técnicas para el punto de verificación 6.5.](http://www.discapnet.es/web_accesible/tecnicas/WCAG10-TECHS-20001106_es.html#tech-fallback-page)

[Consultar también punto de verificación 11.4.](http://www.discapnet.es/web_accesible/wcag10/WAI-WEBCONTENT-19990505_es.html#tech-alt-pages)

# Pauta 7. Asegure al usuario el control sobre los cambios de los contenidos tempo-dependientes.

MAA

Asegúrese de que los objetos o páginas que se mueven, parpadean, se desplazan o se actualizan automáticamente, puedan ser detenidos o parados.

Algunas personas con discapacidades cognitivas o visuales son incapaces de leer textos que se mueven con la suficiente rapidez o en absoluto. El movimiento puede también distraer de tal manera que el resto de la página se vuelve ilegible para las personas con discapacidades cognitivas. Los [lectores de pantalla](http://www.discapnet.es/web_accesible/wcag10/WAI-WEBCONTENT-19990505_es.html#screen-reader) son incapaces de leer textos móviles. Las personas con discapacidades físicas podrían no ser capaces de moverse tan rápida o certeramente como para interactuar con objetos móviles.

Nota: Todos los puntos de verificación que siguen, implican alguna responsabilidad por parte del desarrollador del contenido [hasta que las aplicaciones de usuario](http://www.discapnet.es/web_accesible/wcag10/WAI-WEBCONTENT-19990505_es.html#def-until-user-agents) proporcionen adecuados mecanismos de control de la característica.

## Puntos de verificación:

7.1 [Hasta que las aplicaciones de usuario](http://www.discapnet.es/web_accesible/wcag10/WAI-WEBCONTENT-19990505_es.html#def-until-user-agents) permitan controlarlo, evite provocar destellos en la pantalla. [Prioridad 1]

Nota: Los usuarios con epilepsia fotosensitiva pueden tener ataques desencadenados por parpadeos o destellos que oscilen entre los 4 y los 59 destellos por segundo (hertzios), con un nivel máximo a los 20 destellos por segundo, así como con los cambios rápidos de oscuridad a iluminación (como las luces estroboscópicas).

[Técnicas para el punto de verificación 7.1.](http://www.discapnet.es/web_accesible/tecnicas/WCAG10-TECHS-20001106_es.html#tech-avoid-flicker)

7.2  [Hasta que las aplicaciones de usuario](http://www.discapnet.es/web_accesible/wcag10/WAI-WEBCONTENT-19990505_es.html#def-until-user-agents)  permitan controlarlo, evite el parpadeo del contenido (por ejemplo, cambio de presentación en periodos regulares, así como el encendido y apagado). [Prioridad 2]

[Técnicas para el punto de verificación 7.2](http://www.discapnet.es/web_accesible/tecnicas/WCAG10-TECHS-20001106_es.html#tech-avoid-blinking)

7.3  [Hasta que las aplicaciones de usuario](http://www.discapnet.es/web_accesible/wcag10/WAI-WEBCONTENT-19990505_es.html#def-until-user-agents)  permitan congelar el movimiento de los contenidos, evite los movimientos en las páginas. [Prioridad 2]

Cuando una página incluye contenido móvil, proporcione un mecanismo dentro de un script o un applet que permita a los usuarios congelar el movimiento o actualización. El uso de las hojas de estilo con scripts que creen movimiento, permite a los usuarios desconectar u obviar el efecto más fácilmente. Consultar también la [pauta 8.](http://www.discapnet.es/web_accesible/wcag10/WAI-WEBCONTENT-19990505_es.html#gl-own-interface)

[Técnicas para el punto de verificación 7.3.](http://www.discapnet.es/web_accesible/tecnicas/WCAG10-TECHS-20001106_es.html#tech-avoid-movement)

7.4  [Hasta que las aplicaciones de usuario](http://www.discapnet.es/web_accesible/wcag10/WAI-WEBCONTENT-19990505_es.html#def-until-user-agents)  proporcionen la posibilidad de detener las actualizaciones, no cree páginas que se actualicen automáticamente de forma periódica. [Prioridad 2]

Por ejemplo, en HTML, no cree páginas que se actualicen automáticamente con "HTTP EQUIV=refresh" hasta que las aplicaciones de usuario permitan desconectar esta característica.

[Técnicas para el punto de verificación 7.4.](http://www.discapnet.es/web_accesible/tecnicas/WCAG10-TECHS-20001106_es.html#tech-no-periodic-refresh)

7.5  [Hasta que las aplicaciones de usuario](http://www.discapnet.es/web_accesible/wcag10/WAI-WEBCONTENT-19990505_es.html#def-until-user-agents)  proporcionen la posibilidad de detener el redireccionamiento automático, no utilice marcadores para redirigir las páginas automáticamente. En su lugar, configure el servidor para que ejecute esta posibilidad. [Prioridad 2]

[Técnicas para el punto de referencia 7.5.](http://www.discapnet.es/web_accesible/tecnicas/WCAG10-TECHS-20001106_es.html#tech-no-auto-forward)

Nota. Los elementos BLINK y MARQUEE no están definidos en ninguna especificación W3C HTML, y no deberían ser utilizados. Consultar también la [pauta 11.](http://www.discapnet.es/web_accesible/wcag10/WAI-WEBCONTENT-19990505_es.html#gl-use-w3c)

# Pauta 8. Asegure la accesibilidad directa de las interfaces de usuario incrustadas.

# ▶◀A

Asegure que la interfaz de usuario sigue los principios de un diseño accesible: funcionalidad de acceso independiente del dispositivo, teclado operable, voz automática, etc.

Cuando un objeto incrustado tiene su "propia interfaz", ésta (al igual que la interfaz de su navegador) debe ser accesible. Si la interfaz del objeto incrustado no puede hacerse accesible, debe proporcionarse una solución alternativa accesible.

Nota: Para información sobre interfaces accesibles, por favor consulte las Pautas de Accesibilidad a las Aplicaciones de Usuario [WAI-USERAGENT] y las Pautas de Accesibilidad para las Herramientas de Creación [WAI-AUTOOL].

## Punto de verificación:

8.1 Haga los elementos de programación, tales como scripts y applets, directamente accesibles o compatibles con las ayudas técnicas [Prioridad 1 si la funcionalidad es [importante](http://www.discapnet.es/web_accesible/wcag10/WAI-WEBCONTENT-19990505_es.html#important) y no se presenta en otro lugar; de otra manera, Prioridad 2.]

Consultar también la [pauta 6.](http://www.discapnet.es/web_accesible/wcag10/WAI-WEBCONTENT-19990505_es.html#gl-new-technologies) [Técnicas para el punto de referencia 8.1.](http://www.discapnet.es/web_accesible/tecnicas/WCAG10-TECHS-20001106_es.html#tech-directly-accessible)

# Pauta 9. Diseñe para la independencia del dispositivo.

DAA

## Utilice características que permitan la activación de los elementos de la página a través de diversos dispositivos de entrada.

El acceso [independiente del dispositivo](http://www.discapnet.es/web_accesible/wcag10/WAI-WEBCONTENT-19990505_es.html#device-independent) significa que el usuario puede interactuar con la aplicación de usuario o el documento con un dispositivo de entrada (o salida) preferido ratón, teclado, voz, puntero de cabeza (licornio) u otro. Si, por ejemplo, un control de formulario sólo puede ser activado con un ratón u otro dispositivo de apuntamiento, alguien que use la página sin verla, con entrada de voz, con teclado o quien utilice otro dispositivo de entrada que no sea de apuntamiento, no será capaz de utilizar el formulario.

Nota: Proporcionando textos equivalentes para los mapas de imagen o las imágenes usadas como vínculos, se hace posible a los usuarios interactuar con ellos sin un dispositivo de apuntamiento. Consultar también la pauta 1.

Generalmente, las páginas que permiten la interacción a través del teclado son también accesibles a través de una entrada de voz o una serie de comandos.

## Puntos de verificación:

9.1 Proporcione mapas de imagen controlados por el cliente en lugar de por el servidor, excepto donde las zonas sensibles no puedan ser definidas con una forma geométrica. [Prioridad 1]

Consultar también [punto de verificación 1.1,](http://www.discapnet.es/web_accesible/wcag10/WAI-WEBCONTENT-19990505_es.html#tech-text-equivalent) [punto de verificación 1.2,](http://www.discapnet.es/web_accesible/wcag10/WAI-WEBCONTENT-19990505_es.html#tech-redundant-server-links) y [punto](http://www.discapnet.es/web_accesible/wcag10/WAI-WEBCONTENT-19990505_es.html#tech-redundant-client-links) [de verificación 1.5.](http://www.discapnet.es/web_accesible/wcag10/WAI-WEBCONTENT-19990505_es.html#tech-redundant-client-links)

[Técnicas para el punto de verificación 9.1.](http://www.discapnet.es/web_accesible/tecnicas/WCAG10-TECHS-20001106_es.html#tech-client-side-maps)

9.2 Asegúrese de que cualquier elemento que tiene su propia interfaz pueda manejarse de forma independiente del dispositivo. [Prioridad 2]

Consultar la definición de [independencia del dispositivo.](http://www.discapnet.es/web_accesible/wcag10/WAI-WEBCONTENT-19990505_es.html#device-independent)

Consultar también la pauta 8.

[Técnicas para el punto de verificación 9.2.](http://www.discapnet.es/web_accesible/tecnicas/WCAG10-TECHS-20001106_es.html#tech-keyboard-operable)

9.3 Para los "scripts", especifique manejadores de evento lógicos en vez de manejadores de evento dependientes de dispositivos. [Prioridad 2]

[Técnicas para el punto de verificación 9.3.](http://www.discapnet.es/web_accesible/tecnicas/WCAG10-TECHS-20001106_es.html#tech-device-independent-events)

9.4 Cree un orden lógico para navegar con el tabulador a través de vínculos, controles de formulario y objetos. [Prioridad 3]

Por ejemplo, en HTML, especifique el orden de navegación con el tabulador a través del atributo "tabindex" o asegure un diseño de página lógico.

[Técnicas para el punto de verificación 9.4.](http://www.discapnet.es/web_accesible/tecnicas/WCAG10-TECHS-20001106_es.html#tech-tab-order)

9.5 Proporcione atajos de teclado para los vínculos más importantes (incluidos los de los [mapas de imagen de cliente\)](http://www.discapnet.es/web_accesible/wcag10/WAI-WEBCONTENT-19990505_es.html#image-map), los controles de formulario y los grupos de controles de formulario. [Prioridad 3]

Por ejemplo, en HTML, especifique los atajos a través del atributo "accesskey". [Técnicas para el punto de verificación 9.5.](http://www.discapnet.es/web_accesible/tecnicas/WCAG10-TECHS-20001106_es.html#tech-keyboard-shortcuts)

# Pauta 10. Utilice soluciones provisionales.

# MAA

## Utilice soluciones de accesibilidad provisionales de forma que las ayudas técnicas y los antiguos navegadores operen correctamente.

Por ejemplo, los navegadores antiguos no permiten al usuario navegar a cuadros de edición vacíos. Los antiguos lectores de pantalla leen las listas de vínculos consecutivos como un solo vínculo. Estos elementos activos son, por tanto, de difícil o imposible acceso. Igualmente, cambiar la ventana actual o hacer aparecer inesperadamente nuevas ventanas, puede ser muy desorientador para los usuarios que no pueden ver lo que está ocurriendo.

Nota: Los siguientes puntos de verificación se aplican  [Hasta que las aplicaciones de](http://www.discapnet.es/web_accesible/wcag10/WAI-WEBCONTENT-19990505_es.html#def-until-user-agents) [usuario](http://www.discapnet.es/web_accesible/wcag10/WAI-WEBCONTENT-19990505_es.html#def-until-user-agents)  (incluidas las  [ayudas técnicas\)](http://www.discapnet.es/web_accesible/wcag10/WAI-WEBCONTENT-19990505_es.html#assistive-tech) solucionen estos problemas. Estos puntos de verificación están clasificados como "provisionales" lo que significa que el Grupo de Trabajo de las Pautas de Contenido en la Web los considera válidos y necesarios para la accesibilidad de la Web *en el momento de la publicación de este documento*. Sin embargo, el Grupo de Trabajo espera que estos puntos de verificación no sean

necesarios en un futuro, una vez que las tecnologías de la Web hayan incorporado las características y capacidades esperables.

## Puntos de verificación:

10.1 [Hasta que las aplicaciones de usuario](http://www.discapnet.es/web_accesible/wcag10/WAI-WEBCONTENT-19990505_es.html#def-until-user-agents) permitan desconectar la apertura de nuevas ventanas, no provoque apariciones repentinas de nuevas ventanas y no cambie la ventana actual sin informar al usuario. [Prioridad 2]

Por ejemplo, en HTML, evite usar un marco cuyo objetivo es una nueva ventana.

[Técnicas para el punto de verificación 10.1.](http://www.discapnet.es/web_accesible/tecnicas/WCAG10-TECHS-20001106_es.html#tech-avoid-pop-ups)

10.2 [Hasta que las aplicaciones de usuario](http://www.discapnet.es/web_accesible/wcag10/WAI-WEBCONTENT-19990505_es.html#def-until-user-agents) soporten explícitamente la asociación entre control de formulario y etiqueta, para todos los controles de formularios con etiquetas asociadas implícitamente, asegúrese de que la etiqueta está colocada adecuadamente. [Prioridad 2]

La etiqueta debe preceder inmediatamente a su control en la misma línea (se permite más de una etiqueta/control por línea) o estar en la línea que precede al control (con sólo una etiqueta y un control por línea) [\[NdT\]](http://www.discapnet.es/web_accesible/wcag10/NdT-WAI-WEBCONTENT.html#tech-unassociated-labels). Consultar también [punto de verificación 12.4.](http://www.discapnet.es/web_accesible/wcag10/WAI-WEBCONTENT-19990505_es.html#tech-associate-labels)

[Técnicas para el punto de verificación 10.2.](http://www.discapnet.es/web_accesible/tecnicas/WCAG10-TECHS-20001106_es.html#tech-unassociated-labels)

10.3  [Hasta que las aplicaciones de usuario](http://www.discapnet.es/web_accesible/wcag10/WAI-WEBCONTENT-19990505_es.html#def-until-user-agents)  (incluidas las  [ayudas técnicas\)](http://www.discapnet.es/web_accesible/wcag10/WAI-WEBCONTENT-19990505_es.html#assistive-tech) interpreten correctamente los textos contiguos, proporcione un texto lineal alternativo (en la página actual o en alguna otra) para *todas* las tablas que maquetan texto en paralelo, columnas envoltorio de palabras. [Prioridad 3]

Nota: Por favor, consulte la definición de tabla alineada. Este punto de verificación beneficia a aquellos que tienen  [aplicaciones de usuario](http://www.discapnet.es/web_accesible/wcag10/WAI-WEBCONTENT-19990505_es.html#user-agent)  (como algunos  [lectores de pantalla\)](http://www.discapnet.es/web_accesible/wcag10/WAI-WEBCONTENT-19990505_es.html#screen-reader) que son incapaces de manejar bloques de texto contiguo; el punto de verificación no debe desanimar a los desarrolladores de contenidos en el uso de tablas para presentar [información tabular.](http://www.discapnet.es/web_accesible/wcag10/WAI-WEBCONTENT-19990505_es.html#tabular-information)

[Técnicas para el punto de verificación 10.3.](http://www.discapnet.es/web_accesible/tecnicas/WCAG10-TECHS-20001106_es.html#tech-linear-tables)

10.4 [Hasta que las aplicaciones de usuario](http://www.discapnet.es/web_accesible/wcag10/WAI-WEBCONTENT-19990505_es.html#def-until-user-agents) manejen correctamente los controles vacíos, incluya caracteres por defecto en los cuadros de edición y áreas de texto. [Prioridad 3]

Por ejemplo, en HTML, haga esto con TEXTAREA e INPUT.

[Técnicas para el punto de verificación 10.4.](http://www.discapnet.es/web_accesible/tecnicas/WCAG10-TECHS-20001106_es.html#tech-place-holders)

10.5  [Hasta que las aplicaciones de usuario](http://www.discapnet.es/web_accesible/wcag10/WAI-WEBCONTENT-19990505_es.html#def-until-user-agents)  (incluidas las  [ayudas técnicas\)](http://www.discapnet.es/web_accesible/wcag10/WAI-WEBCONTENT-19990505_es.html#assistive-tech) interpreten claramente los vínculos contiguos, incluya caracteres imprimibles (rodeados de espacios), que no sirvan como vínculo, entre los vínculos contiguos. [Prioridad 3]

[Técnicas para el punto de verificación 10.5.](http://www.discapnet.es/web_accesible/tecnicas/WCAG10-TECHS-20001106_es.html#tech-divide-links)

# Pauta 11. Utilice las tecnologías y pautas W3C.

## ▶くA

Utilice tecnologías W3C (de acuerdo con las especificaciones) y siga las pautas de accesibilidad. Donde no sea posible utilizar una tecnología W3C, o usándola se obtengan materiales que no se transforman correctamente, proporcione una versión alternativa del contenido que sea accesible.

Las actuales pautas recomiendan las tecnologías W3C (Por ejemplo, HTML, CSS, etc.) por varias razones:

- Las tecnologías W3C incluyen características accesibles "incorporadas".
- Las especificaciones W3C pronto serán revisadas para asegurar que los temas de accesibilidad se toman en consideración en la fase de diseño.
- Las especificaciones W3C están desarrolladas en un proceso abierto de laborioso consenso.

Muchos formatos no recomendados por W3C (por ejemplo, PDF, Schockwave, etc.) requieren ser vistos bien con plug-ins o con aplicaciones autónomas. A menudo, estos formatos no pueden ser visualizados o navegados con aplicaciones de usuario estándares (incluyendo  [ayudas técnicas\)](http://www.discapnet.es/web_accesible/wcag10/WAI-WEBCONTENT-19990505_es.html#assistive-tech). Evitar estos formatos y características no estándar (elementos, atributos, propiedades y extensiones patentados), tenderá a hacer más accesibles las páginas a más gente que utiliza una amplia variedad de hardware y software. Cuando deba utilizar tecnologías no accesibles (patentadas o no), debe proporcionar una página equivalente accesible.

Incluso cuando se utilicen tecnologías W3C, deben ser usadas de acuerdo con las pautas de accesibilidad. Cuando utilice nuevas tecnologías, asegúrese de que se transforman correctamente (Consultar también la [pauta 6\)](http://www.discapnet.es/web_accesible/wcag10/WAI-WEBCONTENT-19990505_es.html#gl-new-technologies).

Nota: Convertir los documentos (desde PDF, Postscript, RTF, etc.) a lenguajes de marcado W3C (HTML, XML) no siempre crea un documento accesible. Por tanto, valide cada página respecto a la accesibilidad y utilidad después del proceso de conversión (consulte la [sección de validación](http://www.discapnet.es/web_accesible/wcag10/WAI-WEBCONTENT-19990505_es.html#validation) ). Si una página no se convierte de forma legible, revise la página hasta que su presentación original se convierta adecuadamente o bien proporcione una versión en HTML o en texto plano.

# Puntos de verificación:

11.1 Utilice tecnologías W3C cuando estén disponibles y sean apropiadas para la tarea y use las últimas versiones que sean soportadas. [Prioridad 2]

Consulte la lista de referencias para información sobre dónde encontrar las últimas especificaciones W3C y  $[WAI-UA-SUPPORT]$  para información sobre como las aplicaciones de usuario que soportan las tecnologías W3C. [Técnicas para el punto de verificación 11.1.](http://www.discapnet.es/web_accesible/tecnicas/WCAG10-TECHS-20001106_es.html#tech-latest-w3c-specs)

11.2 Evite características desaconsejadas por las tecnologías W3C. [Prioridad 2] Por ejemplo, en HTML, no utilice el elemento [desaconsejado](http://www.discapnet.es/web_accesible/wcag10/WAI-WEBCONTENT-19990505_es.html#deprecated) FONT; use en su lugar hojas de estilo (por ejemplo, la propiedad "font" en CSS). [Técnicas para el punto de verificación 11.2.](http://www.discapnet.es/web_accesible/tecnicas/WCAG10-TECHS-20001106_es.html#tech-avoid-deprecated)

11.3 Proporcione la información de modo que los usuarios puedan recibir los documentos según sus preferencias (Por ejemplo, idioma, tipo de contenido, etc.) [Prioridad 3]

Nota: Use la negociación de contenidos donde sea posible.

[Técnicas para el punto de verificación 11.3.](http://www.discapnet.es/web_accesible/tecnicas/WCAG10-TECHS-20001106_es.html#tech-content-preferences)

11.4 Si,  [después de los mayores esfuerzos,](http://www.discapnet.es/web_accesible/wcag10/WAI-WEBCONTENT-19990505_es.html#alt-page-note) no puede crear una página <u>accesible</u>, proporcione un vínculo a una página alternativa que use tecnologías W3C, sea accesible, tenga información (o funcionalidad)  [equivalente](http://www.discapnet.es/web_accesible/wcag10/WAI-WEBCONTENT-19990505_es.html#equivalent)  y sea actualizada tan a menudo como la página (original) inaccesible. [Prioridad 1]

[Técnicas para el punto de verificación 11.4.](http://www.discapnet.es/web_accesible/tecnicas/WCAG10-TECHS-20001106_es.html#tech-alt-pages)

Nota: Los desarrolladores de contenido sólo deben enviar a páginas alternativas cuando otras soluciones fallen, porque las páginas alternativas se actualizan con menor frecuencia que las páginas primarias. Una página no actualizada puede ser tan frustrante como una página inaccesible, puesto que en ambos casos, la información de la página original no está disponible. La generación automática de páginas alternativas puede conducir a actualizaciones más frecuentes, pero los desarrolladores de contenidos deben asegurar que las páginas generadas siempre tengan sentido y que los usuarios puedan navegar por el sitio siguiendo los vínculos de las páginas primarias, las páginas alternativas o ambas. Antes de enviar a una página alternativa, reconsidere el diseño de la página original; haciéndola accesible es probable que la mejore para todos los usuarios.

# Pauta 12. Proporcione información de contexto y orientación.

# DAA

Proporcione información de contexto y orientativa para ayudar a los usuarios a entender páginas o elementos complejos.

Agrupar los elementos y proporcionar información contextual sobre la relación entre elementos puede ser útil a todos los usuarios. Las relaciones complejas entre las partes de una página pueden resultar difíciles de interpretar a personas con discapacidades cognitivas o visuales.

## Puntos de verificación:

12.1 Titule cada marco para facilitar su identificación y navegación. [Prioridad 1] Por ejemplo, en HTML, utilice el atributo "title" en los elementos FRAME. [Técnicas para el punto de verificación 12.1.](http://www.discapnet.es/web_accesible/tecnicas/WCAG10-TECHS-20001106_es.html#tech-frame-titles)

12.2 Describa el propósito de los marcos y como éstos se relacionan entre sí, si no resulta obvio solamente con el título del marco. [Prioridad 2]

Por ejemplo, en HTML, utilice "longdesc" o un [vínculo a una descripción.](http://www.discapnet.es/web_accesible/wcag10/WAI-WEBCONTENT-19990505_es.html#d-link) [Técnicas para el punto de verificación 12.2.](http://www.discapnet.es/web_accesible/tecnicas/WCAG10-TECHS-20001106_es.html#tech-frame-longdesc)

12.3 Divida los bloques largos de información en grupos más manejables cuando sea natural y apropiado. [Prioridad 2]

Por ejemplo, en HTML, utilice OPTGROUP para agrupar los elementos OPTION dentro de un SELECT; agrupe controles de formulario con FIELDSET y LEGEND; utilice listados anidados cuando sea apropiado; utilice encabezamientos para estructurar documentos, etc. Consultar también la pauta 3.

[Técnicas para el punto de verificación 12.3.](http://www.discapnet.es/web_accesible/tecnicas/WCAG10-TECHS-20001106_es.html#tech-group-information)

12.4 Asocie explícitamente las etiquetas con sus controles. [Prioridad 2] Por ejemplo, en HTML, utilice LABEL y su atributo "for". [Técnicas para el punto de verificación 12.4.](http://www.discapnet.es/web_accesible/tecnicas/WCAG10-TECHS-20001106_es.html#tech-associate-labels)

# Pauta 13. Proporcione mecanismos claros de navegación.

# ▶くA

Proporcione mecanismos de navegación claros y coherentes, (información orientativa, barras de navegación, un mapa del sitio, etc.) para incrementar la probabilidad de que una persona encuentre lo que está buscando en un sitio.

Los [mecanismos de navegación](http://www.discapnet.es/web_accesible/wcag10/WAI-WEBCONTENT-19990505_es.html#nav-mechanism) claros y coherentes son importantes para las personas con discapacidad cognitiva o ceguera y benefician a todos los usuarios.

## Puntos de verificación:

13.1 Identifique claramente el objetivo de cada vínculo. [Prioridad 2]

El [texto del vínculo](http://www.discapnet.es/web_accesible/wcag10/WAI-WEBCONTENT-19990505_es.html#link-text) tiene que tener significado suficiente cuando sea leído fuera de contexto (por sí mismo o como parte de una secuencia de vínculos). También debe ser conciso.

Por ejemplo, en HTML, escriba "información sobre la versión 4.3" en lugar de "pincha aquí". Además de textos de vínculos claros, los desarrolladores de contenidos deben aclarar el objetivo de un vínculo con un título informativo del mismo (por ejemplo, en HTML, el atributo "title"),

[Técnicas para el punto de verificación 13.1.](http://www.discapnet.es/web_accesible/tecnicas/WCAG10-TECHS-20001106_es.html#tech-meaningful-links)

13.2 Proporcione metadatos para añadir información semántica a las páginas y sitios. [Prioridad 2]

Por ejemplo, use RDF ([\[RDF\]](http://www.discapnet.es/web_accesible/wcag10/WAI-WEBCONTENT-19990505_es.html#RDF)) para indicar el autor de los documentos, el tipo de contenido, etc.

Nota: Algunas [aplicaciones de usuario](http://www.discapnet.es/web_accesible/wcag10/WAI-WEBCONTENT-19990505_es.html#user-agent) de HTML pueden construir herramientas de navegación a partir de las relaciones entre documentos descritas en el elemento HTML LINK y los atributos "rel" o "rev" (por ejemplo rel="siguiente"; rel="anterior"; rel="índice", etc.). Consultar también el [punto de](http://www.discapnet.es/web_accesible/wcag10/WAI-WEBCONTENT-19990505_es.html#tech-nav-bar) [verificación 13.5](http://www.discapnet.es/web_accesible/wcag10/WAI-WEBCONTENT-19990505_es.html#tech-nav-bar) .

[Técnicas para el punto de verificación 13.2.](http://www.discapnet.es/web_accesible/tecnicas/WCAG10-TECHS-20001106_es.html#tech-use-metadata)

13.3 Proporcione información sobre la maquetación general de un sitio (por ejemplo, mapa del sitio o tabla de contenidos). [Prioridad 2]

En la descripción de la maquetación del sitio, destaque y explique las características de accesibilidad disponibles.

[Técnicas para el punto de verificación 13.3.](http://www.discapnet.es/web_accesible/tecnicas/WCAG10-TECHS-20001106_es.html#tech-site-description)

13.4 Utilice los mecanismos de navegación de forma coherente. [Prioridad 2] [Técnicas para el punto de verificación 13.4.](http://www.discapnet.es/web_accesible/tecnicas/WCAG10-TECHS-20001106_es.html#tech-clear-nav-mechanism)

13.5 Proporcione barras de navegación para destacar y dar acceso al mecanismo de navegación. [Prioridad 3]

[Técnicas para el punto de verificación 13.5.](http://www.discapnet.es/web_accesible/tecnicas/WCAG10-TECHS-20001106_es.html#tech-nav-bar)

13.6 Agrupe los vínculos relacionados, identifique el grupo (para las aplicaciones de usuario) y, [hasta que las aplicaciones de usuario](http://www.discapnet.es/web_accesible/wcag10/WAI-WEBCONTENT-19990505_es.html#def-until-user-agents) lo hagan, proporcione una manera de evitar el grupo. [Prioridad 3]

[Técnica para el punto de verificación 13.6.](http://www.discapnet.es/web_accesible/tecnicas/WCAG10-TECHS-20001106_es.html#tech-group-links)

13.7 Si proporciona funciones de búsqueda, permita diferentes tipos de búsquedas para diversos niveles de habilidad y preferencias. [Prioridad 3]

[Técnicas para punto de verificación 13.7.](http://www.discapnet.es/web_accesible/tecnicas/WCAG10-TECHS-20001106_es.html#tech-searches)

13.8 Localice al principio de los encabezamientos, párrafos, listas, etc, la información que los diferencie. [Prioridad 3]

Nota: Esto es comúnmente denominado "front-loading" (colocar al frente) y es especialmente útil para los que acceden a la información con dispositivos seriales como un sintetizador de voz.

[Técnicas para el punto de verificación 13.8.](http://www.discapnet.es/web_accesible/tecnicas/WCAG10-TECHS-20001106_es.html#tech-front-loading)

13.9 Proporcione información sobre las colecciones de documentos (por ejemplo, los documentos que comprendan múltiples páginas). [Prioridad 3]

Por ejemplo, en HTML, especifique las colecciones de documentos con el elemento LINK y los atributos "rel" y "rev". Otro modo de crear una colección es construyendo un archivo (por ejemplo con zip, tar and gzip, stuffit, etc..) de las páginas múltiples.

Nota: La mejora en la presentación ganada por un procesamiento fuera de línea (offline) puede hacer la navegación mucho menos costosa a las personas con discapacidad que puedan estar navegando lentamente.

[Técnicas para el punto de verificación 13.9.](http://www.discapnet.es/web_accesible/tecnicas/WCAG10-TECHS-20001106_es.html#tech-bundled-version)

13.10 Proporcione una manera de saltar sobre un ASCII art de varias líneas. [Prioridad 3]

Consultar [punto de verificación 1.1](http://www.discapnet.es/web_accesible/wcag10/WAI-WEBCONTENT-19990505_es.html#tech-text-equivalent) and [ejemplo de ASCII art en el glosario.](http://www.discapnet.es/web_accesible/wcag10/WAI-WEBCONTENT-19990505_es.html#ascii-art) [Técnicas para el punto de verificación 13.10.](http://www.discapnet.es/web_accesible/tecnicas/WCAG10-TECHS-20001106_es.html#tech-skip-over-ascii)

# Pauta 14. Asegúrese de que los documentos sean claros y simples.

# $>4\Delta$

# Asegure que los documentos son claros y simples para que puedan ser más fácilmente comprendidos.

La maquetación coherente de páginas, los gráficos reconocibles y el lenguaje fácilmente comprensible benefician a todos los usuarios. En particular, ayudan a personas con discapacidades cognitivas o con dificultades en la lectura. (Por tanto, asegúrese de que las imágenes tienen textos equivalentes para los ciegos, los de baja visión o para cualquier usuario que no puede o ha elegido no ver los gráficos. Consulte también la  $pauta 1$ ).

La utilización de un lenguaje claro y simple promueve una comunicación efectiva. El acceso a la información escrita puede ser difícil para personas con discapacidades cognitivas o de aprendizaje. La utilización de un lenguaje claro y simple también beneficia a las personas cuyo primer idioma es diferente al del autor, incluidos aquellos que se comunican principalmente mediante lengua de signos.

## Puntos de verificación:

14.1 Utilice el lenguaje apropiado más claro y simple para el contenido de un sitio. [Prioridad 1]

[Técnicas para el punto de verificación 14.1.](http://www.discapnet.es/web_accesible/tecnicas/WCAG10-TECHS-20001106_es.html#tech-simple-and-straightforward)

14.2 Complemente el texto con presentaciones gráficas o auditivas cuando ello facilite la comprensión de la página. [Prioridad 3]

Consultar también la [pauta 1.](http://www.discapnet.es/web_accesible/wcag10/WAI-WEBCONTENT-19990505_es.html#gl-provide-equivalents)

[Técnicas para el punto de verificación 14.2.](http://www.discapnet.es/web_accesible/tecnicas/WCAG10-TECHS-20001106_es.html#tech-icons)

14.3 Cree un estilo de presentación que sea coherente para todas las páginas. [Prioridad 3]

[Técnicas para el punto de verificación 14.3.](http://www.discapnet.es/web_accesible/tecnicas/WCAG10-TECHS-20001106_es.html#tech-consistent-style)

# Apendice A: Validación.

Valide la accesibilidad con herramientas automáticas y revisión humana. Los métodos automáticos son generalmente rápidos v oportunos, pero pueden no identificar todos los problemas de accesibilidad. La revisión humana puede ayudar a asegurar la claridad del lenguaje y facilidad de navegación.

Comience a utilizar métodos de validación desde los primeros estadios del desarrollo. Los problemas de accesibilidad identificados de forma temprana son más fáciles de corregir y evitar.

A continuación se exponen algunos importantes métodos de validación, expuestos con más detalle en la [sección de validación del Documento Técnicas.](http://www.discapnet.es/web_accesible/tecnicas/core/WCAG10-CORE-TECHS-20001106.html#validation)

- 1. Utilice una herramienta de accesibilidad automática y una herramienta de validación del navegador. Por favor, compruebe que el software de las herramientas trata todos los problemas de accesibilidad, como la significación del texto del vínculo, la aplicabilidad de un [equivalente textuale,](http://www.discapnet.es/web_accesible/wcag10/WAI-WEBCONTENT-19990505_es.html#text-equivalent) etc.
- 2. Valide la sintaxis (Por ejemplo, HTML, XML, etc.).
- 3. Valide las hojas de estilo (Por ejemplo, CSS).
- 4. Utilice un navegador sólo-texto o un emulador.
- 5. Utilice varios navegadores gráficos con:
	- o Sonidos y gráficos cargados.
	- o Gráficos no cargados.
	- o Sonidos no cargados.
	- o Sin ratón.
	- o Marcos, scripts, hojas de estilo y applets no cargados.
- 6. Utilice varios navegadores, antiguos y nuevos.
- 7. Utilice un navegador por voz, un lector de pantalla, un software de magnificación, un visualizador pequeño, etc.
- 8. Utilice verificadores de ortografía y gramática. Quien lea la página con un sintetizador de voz puede no ser capaz de descifrar lo que reproduce el sintetizador por un error ortográfico. Eliminando problemas gramaticales se incrementa la comprensión.
- 9. Revise el documento para obtener claridad y simplicidad. Las estadísticas de legibilidad, tales como las generadas por algunos procesadores de textos, pueden ser útiles indicadores de claridad y simplicidad. Mejor aún, pida a un experimentado editor (humano) que revise la claridad del texto escrito. Los editores pueden también incrementar la utilidad de un texto identificando

potenciales problemas interculturales que pueden surgir a causa del lenguaje o los iconos usados.

10. Invite a personas con discapacidad a revisar los documentos. Usuarios discapacitados expertos y noveles proporcionarán una retroalimentación valiosa sobre la accesibilidad o los problemas de uso y su gravedad.

# Apendice B. Glossario

### *Accesible*

El contenido es accesible cuando puede ser usado por alguien con discapacidad.

### *Aplicación de usuario.*

Software para acceder al contenido de la Web, incluyendo navegadores gráficos de escritorio, de texto, de voz, teléfonos móviles, sistemas multimedia, plug-ins y algún software de ayudas técnicas utilizado conjuntamente con navegadores, tales como lectores de pantalla, magnificadores de pantallas y software de reconocimiento de voz.

### *Applet*

Un programa insertado en una página Web.

### *ASCII art*

Se refiere a los caracteres de texto y símbolos que son combinados para crear una imagen. Por ejemplo, ";-)" es el emoticono de sonrisa. A continuación podemos ver una figura ASCII que muestra la relación entre la frecuencia de destello y la respuesta fotocompulsiva en pacientes con los ojos abiertos y cerrados [\[saltar sobre la figura ASCII](http://www.discapnet.es/web_accesible/wcag10/WAI-WEBCONTENT-19990505_es.html#PDA) o consultar la [descripción del gráfico\]](http://www.discapnet.es/web_accesible/wcag10/images/ascii-chart-longdesc.html).

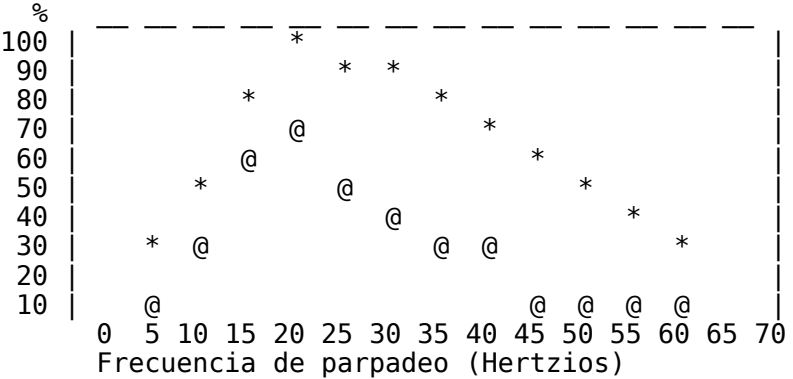

### *Asistente Digital Personal (PDA).*

Un PDA es un pequeño dispositivo de informática portátil. La mayoría de los PDA se usan para seguir la pista de datos personales como agendas, contactos y correos electrónicos. Generalmente es un instrumento de mano con una pequeña pantalla que permite la entrada desde varios orígenes.

### *Ayuda técnica*

Software o hardware que está especialmente diseñado para ayudar a personas con discapacidad a realizar sus actividades diarias. Las ayudas técnicas incluyen sillas de ruedas, maquinas lectoras, dispositivos para agarrar, etc. En el área de la Accesibilidad a la Web, las ayudas técnicas más corrientes basadas en el software incluyen lectores y magnificadores de pantalla, sintetizadores de voz y software de entrada de voz que opera junto con navegadores gráficos (entre otras [aplicaciones de usuario\)](http://www.discapnet.es/web_accesible/wcag10/WAI-WEBCONTENT-19990505_es.html#user-agent). Las ayudas técnicas del hardware incluyen teclados alternativos y dispositivos de apuntamiento.

#### *Braille*

Utiliza seis puntos en relieve en diferentes posiciones para representar letras y números que los ciegos leen con los dedos. La palabra "accesible" en braille es:

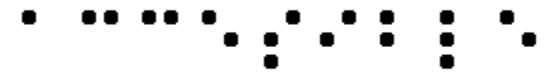

Un dispositivo braille, comúnmente llamado "dispositivo dinámico braille", eleva o baja las pautas de puntos mediante un dispositivo electrónico, normalmente un ordenador. El resultado es una línea de braille que puede cambiar a intervalos. El braille dinámico presenta la hilera en tamaño que abarca desde líneas de una celda (seis u ocho puntos) hasta una línea de 80 celdas; los más usados tienen entre 12 y 20 celdas por línea.

### *Compatible con lo atrasado.*

Diseños que continúan funcionando con versiones anteriores de un lenguaje, programa, etc.

### *Contenido, estructura y presentación del documento*

El *contenido* de un documento se refiere a lo que dice el usuario a través del idioma, las imágenes, los sonidos, las películas, las animaciones... La *estructura* de un documento es como se organiza lógicamente (Por ejemplo, en capítulos, con una introducción y una tabla de contenidos, etc.). Un  [elemento](http://www.discapnet.es/web_accesible/wcag10/WAI-WEBCONTENT-19990505_es.html#element)  (Por ejemplo, en HTML los elementos P, STRONG, BLOCKQUOTE) que especifica la estructura de un documento es llamado un elemento estructural. La *presentación* de un documento es como éste es mostrado (Por ejemplo, como dibujo, como una presentación gráfica bidimensional, como una presentación sólo texto, como un sonido sintetizado, como braille, etc.). Un  [elemento](http://www.discapnet.es/web_accesible/wcag10/WAI-WEBCONTENT-19990505_es.html#element)  que especifica la presentación de un documento (Por ejemplo, B, FONT, CENTER) es llamado elemento de presentación.

Consideremos, por ejemplo, un encabezamiento. El contenido de éste es lo que el encabezamiento dice (Por ejemplo, "Veleros"). En HTML, el encabezamiento es un elemento estructural marcado, por ejemplo, con un elemento H2. Finalmente, la presentación de un encabezamiento puede ser un texto en mayúsculas negritas alineada al margen, una línea de texto centrada, un título dicho con cierto tono de voz (como una fuente auditiva), etc.

### *Desaconsejado*

Un elemento o atributo desaconsejado es aquel que ha quedado anticuado por la aparición de nuevas construcciones. Los elementos desaconsejados quedarán obsoletos en futuras versiones de HTML. El [índice de elementos y atributos de](http://www.discapnet.es/web_accesible/tecnicas/html/WCAG10-HTML-TECHS_es.html#html-index) [HTML en el Documento de Técnicas](http://www.discapnet.es/web_accesible/tecnicas/html/WCAG10-HTML-TECHS_es.html#html-index) indica cuáles son los elementos y atributos desaconsejados en HTML 4.0.

Los autores deben evitar el uso de elementos y atributos desaconsejados. Las aplicaciones de usuario deben continuar soportándolos en razón de la compatibilidad con lo atrasado.

#### *Desarrolladores de contenidos*

Cualquier autor de páginas o diseñador de sitios Web.

#### *Elemento*

Este documento utiliza el término "elemento" tanto en el estricto sentido de SGML (un elemento es una construcción sintáctica) como en el más general de significar un tipo de contenido (tal como vídeo o sonido) o una construcción lógica (tal como un encabezamiento o una lista). El segundo sentido enfatiza que una pauta inspirada en HTML puede aplicarse fácilmente a otro lenguaje de marcado.

Tenga en cuenta que algunos elementos (SGML) tienen contenido que es interpretado (Por ejemplo, los elemento en HTML, P, LI o TABLE), algunos son remplazados por un contenido externo (Por ejemplo, IMG) y algunos afectan al procesamiento (Por ejemplo, STYLE y SCRIPT generan información que se procesará por las hojas de estilo o el motor del script). Un elemento que genera caracteres de texto que forman parte del documento es llamado elemento de texto.

### *Equivalente*

Un contenido es "equivalente" a otro cuando ambos cumplen esencialmente la misma función o propósito en la presentación al usuario. En el contexto de este documento, el equivalente debe cumplir esencialmente la misma función para la persona con discapacidad (al menos en la medida que sea posible, dada la naturaleza de la discapacidad y el estado de la tecnología) como el contenido primario hecho para personas sin ninguna discapacidad. Por ejemplo, el texto "Luna llena" debe transmitir la misma información que una imagen de la luna llena cuando se presenta al usuario. Tenga en cuenta que la información equivalente se centra en cumplir la misma función. Si la imagen es parte de un vínculo y la comprensión de la imagen es crucial para conocer el objetivo del vínculo, un equivalente también debe dar al usuario una idea de este objetivo. Proporcionar información equivalente para contenidos inaccesibles es una de las maneras principales con las que el autor puede hacer accesibles sus documentos a las personas con discapacidad.

Como parte del cumplimiento de la misma función del contenido un equivalente debe suponer una descripción de lo que contiene (Por ejemplo, lo que parece o cómo suena el contenido). Por ejemplo, para que un usuario comprenda la información transmitida por una gráfica compleja, los autores deben describir la información visual de la misma.

Puesto que un contenido textual puede ser presentado al usuario a través de un sintetizador de voz, braille o un texto mostrado visualmente, estas pautas requieren *texto equivalente* para los gráficos y la información auditiva. Los textos equivalentes deben ser escritos de manera que transmitan todo lo esencial del contenido. Los *equivalentes no textuales* (Por ejemplo, una descripción auditiva de una presentación visual, un vídeo de una persona contando una historia utilizando el lenguaje de signos como un equivalente para la historia escrita, etc.) también mejoran la accesibilidad para personas que no pueden acceder a la información visual o al texto escrito, incluyendo muchos individuos ciegos, con discapacidades cognitivas o de aprendizaje y sordera.

La información equivalente puede proporcionarse de varias formas, incluyendo los atributos (Por ejemplo, un texto para el atributo "alt" en HTML y SMIL), como parte del elemento del contenido (Por ejemplo, OBJECT en HTML), como parte de prosa del documento o como un vínculo a un documento (Por ejemplo, utilizando el atributo "longdesc" en HTML o con un *enlace*

descriptivo). Dependiendo de la complejidad del equivalente, puede ser necesaria la combinación de técnicas (Por ejemplo, utilice "alt" para un equivalente abreviado, útil para los lectores familiarizados, junto con "longdesc" como vínculo para una información más completa, útil para los nuevos lectores). El detalle de cómo y cuándo proporcionar información equivalente es parte del Documento de Técnicas ([\[TECHNIQUES\]\)](http://www.discapnet.es/web_accesible/wcag10/WAI-WEBCONTENT-19990505_es.html#ref-TECHNIQUES).

Una *trascripción de texto* es un texto equivalente de una información de audio que incluye palabras habladas y sonidos no hablados, como los efectos de sonido. Una *leyenda* (caption) es una trascripción de texto de la banda sonora de una presentación de vídeo que está sincronizada con el vídeo y la banda sonora. Las leyendas son generalmente interpretadas por superposición sobre el vídeo, lo cual beneficia a los sordos o duros de oído y a aquellos que no puedan oír la parte sonora (Por ejemplo, cuando estamos en una habitación abarrotada). Una *trascripción de texto compilada* combina (compila) leyendas con descripciones textuales de la información visual (descripciones de la acción, lenguaje corporal, gráficos y cambios de escena en la banda visual). Este texto equivalente hace accesibles las presentaciones a personas sordo-ciegas y a quienes no pueden ejecutar las películas, animaciones, etc. También pone la información a disposición de las maquinas de búsqueda.

Un ejemplo de un equivalente no textual es una *descripción auditiva* de los elementos visuales clave de una presentación. La descripción es tanto una voz humana pregrabada como una voz sintetizada (grabada o generada en el momento). Las descripciones auditivas están sincronizadas con la banda sonora de la presentación, habitualmente durante una pausa natural en la misma. Las descripciones auditivas incluyen información sobre acciones, lenguaje corporal, gráficos y cambios de escena.

## *Hasta que las aplicaciones de usuario...*

En la mayoría de los puntos de verificación, a los desarrolladores de contenidos se les pide que aseguren la accesibilidad de sus páginas y sitios. No obstante, hay necesidades de accesibilidad que serían más apropiadamente satisfechas por una aplicación de usuario (incluyendo las <u>ayudas técnicas</u>). En la fecha de publicación de este documento, no todas las aplicaciones de usuario o ayudas técnicas proporcionan el control de accesibilidad que el usuario requiere (por ejemplo, algunas aplicaciones de usuario pueden no permitir a los usuarios desconectar los contenidos que parpadean o algunos lectores de pantalla pueden no manejar bien las tablas). Los puntos de verificación que contienen la frase "hasta que las aplicaciones de usuario..." requieren que los desarrolladores de contenidos proporcionen soporte adicional para la accesibilidad hasta que la mayoría de las aplicaciones de usuario tengan disponibles para sus usuarios las necesarias características de accesibilidad.

Nota. El sitio en la Web del W3C WAI (consulte [WAI-UA-SUPPORT]) proporciona información sobre las características de accesibilidad que soportan las aplicaciones de usuario. Los desarrolladores de contenidos son instados a consultar estas páginas regularmente para actualizar la información.

### *Herramienta de creación*

Los editores HTML, las herramientas de conversión de documentos, las que generan contenidos Web desde bases de datos, son todas herramientas de creación. Para información sobre herramientas accesibles en vías de desarrollo, consultar la Pautas de Accesibilidad para Herramientas de Creación ([\[WAI-](http://www.discapnet.es/web_accesible/wcag10/WAI-WEBCONTENT-19990505_es.html#ref-WAI-AUTOOLS)[AUTOOLS\]](http://www.discapnet.es/web_accesible/wcag10/WAI-WEBCONTENT-19990505_es.html#ref-WAI-AUTOOLS)).

### *Hoja de estilo*

Una hoja de estilo es un conjunto de instrucciones que especifican la presentación de un documento. Pueden tener tres orígenes diferentes: pueden estar escritas por los que proporcionan el contenido, creadas por los usuarios o construidas en las aplicaciones de usuario. En CSS ([\[CSS2\]](http://www.discapnet.es/web_accesible/wcag10/WAI-WEBCONTENT-19990505_es.html#CSS2)), la interacción entre el proveedor del contenido, el usuario y la aplicación de usuario de una hoja de estilo se denomina *cascada*.

*Marcador de presentación*: es un marcador que realiza un efecto estilístico (más que de estructura), como los elementos B e I en HTML. Tenga en cuenta que los elementos "STRONG" y "EM" no se consideran marcadores de presentación puesto que transmiten información que es independiente de un estilo de fuente particular.

### *HTML dinámico (DHTML).*

DHTML es el nombre comercial aplicado a la mezcla de estándares que incluye HTML,  [hojas de estilo,](http://www.discapnet.es/web_accesible/wcag10/WAI-WEBCONTENT-19990505_es.html#style-sheet) Document Object Model [\[DOM1\]](http://www.discapnet.es/web_accesible/wcag10/WAI-WEBCONTENT-19990505_es.html#DOM1) y "scripting". Sin embargo, no hay una especificación de W3C que defina formalmente el DHTML. La mayoría de las pautas deben ser aplicables a aplicaciones que usan DHTML, aunque las siguientes pautas centran los problemas relacionados con el "scripting" y las hojas de estilo:  $pauta 1$ ,  $pauta 3$ ,  $pauta 6$ ,  $pauta 7$  y  $pauta 9$ .

#### *Idioma*

Lenguaje humano hablado, escrito o de señas como el francés, japonés, lenguaje de señas americano o braille. El idioma del contenido debe ser indicado con el atributo "lang" en HTML ([\[HTML 40\]](http://www.discapnet.es/web_accesible/wcag10/WAI-WEBCONTENT-19990505_es.html#HTML40), sección 8.1) y el atributo "xml:lang" en XML [\[XML\]](http://www.discapnet.es/web_accesible/wcag10/WAI-WEBCONTENT-19990505_es.html#XML), sección 2.12).

#### *Imagen.*

Cualquier presentación gráfica.

#### *Importante.*

Una información de un documento es importante si su comprensión es crucial para la comprensión del documento.

### *Independencia del dispositivo*

Los usuarios deben poder interactuar con una aplicación de usuario (y el documento que interpreta) utilizando los dispositivos de entrada y salida de su elección y acordes con sus necesidades. Los dispositivos de entrada pueden incluir dispositivos de apuntamiento, teclados, dispositivos braille, punteros de cabeza, micrófonos y otros. Los dispositivos de salida pueden incluir monitores, sintetizadores de voz y dispositivos braille.

Tenga en cuenta que el "soporte independiente del dispositivo" no significa que las aplicaciones de usuario tengan que soportar todos los dispositivos de entrada y salida. Las aplicaciones de usuario deben ofrecer mecanismos de entrada y salida redundantes para cada dispositivo que sea soportado. Por ejemplo, si una aplicación de usuario soporta entradas de teclado y ratón, los usuarios deben poder interactuar con toda la presentación utilizando tanto el teclado o el ratón.

#### *Información tabular*

Cuando las tablas se utilizan para presentar la relación lógica entre datos (texto, números, imágenes, etc.), esa información se llama "información tabular" y las tablas se llaman "tablas de datos". Las relaciones expresadas mediante una tabla pueden ser interpretadas visualmente (normalmente en una parrilla bidimensional), auditivamente (a menudo con información de encabezamiento precediendo a las celdas) o en otros formatos.

### *Lector de pantalla*

Es un programa de software que lee en voz alta al usuario el contenido de la pantalla. Lo usan principalmente los ciegos. Habitualmente los lectores de pantalla pueden leer textos que estén impresos, no pintados.

## *Magnificador de pantalla*

Es un programa de software que amplía una parte de la pantalla, para que pueda ser vista más fácilmente. Lo usan principalmente las personas de escasa visión.

## *Mapa de imagen*

Una imagen que ha sido dividida en zonas con acciones asociadas. Pinchar en una zona activa provoca una acción.

Cuando el usuario pincha en una zona activa del mapa de cliente, la aplicación de usuario calcula en qué zona se ha pinchado y sigue el vínculo asociado a esa zona. Pinchar en una zona activa de un mapa de servidor genera las coordenadas que se envían al servidor, que realizará cierta acción.

Los desarrolladores de contenidos pueden hacer los mapas de cliente accesibles proporcionando acceso independiente del dispositivo a los mismos vínculos asociados con las zonas del mapa. Los mapas de cliente permiten a la aplicación de usuario proporcionar retroalimentación inmediata sobre si el puntero del usuario está o no sobre una zona activa.

## *Mecanismo de navegación.*

Es cualquier medio por el cual un usuario puede navegar una página o sitio. Algunos mecanismos típicos incluyen:

### *Barras de navegación*

Una barra de navegación es una colección de vínculos hacia las partes más importantes de un documento o sitio.

### *Mapa del sitio*

Proporciona una visión global de la organización de una página o sitio

#### *Tabla de contenidos*

Las tabla de contenidos generalmente consiste de una lista de (y vínculos a) las secciones más importantes de un documento.

### *Tabla alineada*

Proceso de interpretación de una tabla donde los contenidos de una celda se convierten en una serie de párrafos uno tras otro (Por ejemplo, página abajo). Los párrafos se sucederán en el mismo orden que las celdas definían en el documento original. Las celdas deben tener sentido cuando se lean en orden y deben incluir [elementos estructurales](http://www.discapnet.es/web_accesible/wcag10/WAI-WEBCONTENT-19990505_es.html#structural-element)  (que generan párrafos, encabezamientos, listas, etc.), así la página tendrá sentido tras su transformación para ser leída línea a línea.

### *Texto del vínculo*

Contenido textual de un vínculo.

# Reconocimientos

Co-directores del Grupo de Trabajo de Pautas de Contenido en la Web:

[Chuck Letourneau,](mailto:cpl@starlingweb.com) Starling Access Servicies

[Gregg Vanderheiden,](mailto:gv@tracecenter.org) Trace Research and Development

Contactos con el equipo W3C:

[Judy Brewer](mailto:jbrewer@w3.org) y [Daniel Dardailler.](mailto:danield@w3.org)

Deseamos dar las gracias a las siguientes personas que han contribuido con su tiempo y sus valiosos comentarios a dar forma a estas pautas:

Harvey Bingham, Kevin Carey, Chetz Colwell, Neal Ewers, Geoff Freed, Al Gilman, Larry Goldberg, Jon Gunderson, Eric Hansen, Phill Jenkins, Leonard Kasday, George Kerscher, Marja-Riitta Koivunen, Josh Krieger, Scott Luebking, William Loughborough, Murray Maloney, Charles McCathieNevile, MegaZone (Livingston Enterprises), Masafumi Nakane, Mark Novak, Charles Oppermann, Mike Paciello, David Pawson, Michael Pieper, Greg Rosmaita, Liam Quinn, Dave Raggett, T.V. Raman, Robert Savellis, Jutta Treviranus, Steve Tyler, Jaap van Lelieveld y Jason White

El borrador original de este documento esta basado en "The Unified Web Site Accessibility Guidelines" ([\[UWSAG\]](http://www.discapnet.es/web_accesible/wcag10/WAI-WEBCONTENT-19990505_es.html#UWSAG)) compilado por el Trace R & D Center de la Universidad de Wisconsin. Este documento incluye una lista de contribuyentes adicionales.

# **Referencias**

Para la última versión de cualquier especificación W3C, por favor consulte la lista de Informes Técnicos de W3C [\(W3C Technical Reports\)](http://www.w3.org/TR).

[CSS1]

"CSS, level 1 Recommendation", B. Bos, H. Wium Lie, eds., 17 de diciembre de 1996, revisado el 11 de enero de 1999. La recomendación CSS1 está en: http://www.w3.org/TR/1999/REC-CSS1-19990111.

La última versión de CSS1 está disponible en: http://www.w3.org/TR/REC-CSS1.

[CSS2]

"CSS, level 2 Recommendation", B. Bos, H. Wium Lie e I. Jacobs, eds., 12 de mayo de 1998. La recomendación CSS2 está en: http://www.w3.org/TR/1998/REC-CSS2-19980512.

La última versión de CSS2 está disponible en: http://www.w3.org/TR/REC-CSS2.

# [DOM1]

"Document Object Model (DOM) Level 1 Specification", V. Apparao, S. Byrne, M Champion, S. Isaacs, I. Jacobs, A. Le Hors, G. Nicol, J. Robie, R. Sutor, C. Wilson y L. Woods, eds., 1 de octubre de 1998. La recomendación de nivel 1 de DOM está en:

http://www.w3.org/TR/1998/REC-DOM-Level-1-19981001.

La última versión del nivel 1 de DOM está disponible en: http://www.w3.org/TR/REC-DOM-Level-1.

## [HTML40]

"HTML 4.0 Recommendation", D. Raggett, A. Le Hors e I. Jacobs, eds., 17 de diciembre de 1997, revisada el 24 de abril de 1998. La recomendación HTML 4.0 está en:

http://www.w3.org/TR/1998/REC-html40-19980424.

La última versión de HTML 4.0 está disponible en:

http://www.w3.org/TR/REC-html40.

## [HTML32]

"HTML 3.2 Recommendation", D. Raggett, ed., 14 de enero de 1997. La última versión de HTML 3.2 está disponible en:

http://www.w3.org/TR/REC-html32.

## [MATHML]

"Mathematical Markup Language", P. Ion y R. Miner, eds., 7 de abril de 1998. La recomendación MathML 1.0 está en:

http://www.w3.org/TR/1998/REC-MathML-19980407.

La última versión de MathML 1.0 está disponible en: http://www.w3.org/TR/REC-MathML.

### [PNG]

"PNG (Portable Network Graphics) Specification", T. Boutell, ed., T. Lane, ed. Participante, 1 de octubre de 1996. La última versión de PNG 1.0 está en: http://www.w3.org/TR/REC-png.

### [RDF]

"Resource Descripction Framework (RDF) Model and Syntax Specification", O. Lassila, R. Swick, eds., 22 de febrero de 1999. La recomendación RDF está en: http://www.w3.org/TR/1999/REC-rdf-syntax-19990222.

La última versión de RDF 1.0 está disponible en:

http://www.w3.org/TR/REC-rdf-syntax.

### [RFC2038]

"HTTP Version 1.1", R. Fielding, J. Gettys, J. Mogul, H. Frustyk Nielsen y T. Berners-Lee, enero 1997.

### [SMIL]

"Synchronized Multimedia Integration Language (SMIL) 1.0 Specification", P. Hoscka, ed., 15 de junio de 1998. La recomendación SMIL 1.0 está en: http://www.w3.org/TR/1998/REC-smil-19980615.

La última versión de SMIL 1.0 está disponible en: http://www.w3.org/TR/REC-smil.

## [TECHNIQUES]

"Techniques for Web Content Accessibility Guidelines 1.0", W. Chisholm, G. Vanderheiden, I. Jacobs, eds. Este documento explica cómo implementar los puntos de verificación definidos en las "Pautas de Accesibilidad a los Contenidos en la Web 1.0". El último borrador de estas técnicas está disponible en:

http://www.w3.org/TR/WAI-WEBCONTENT-TECHS.

Traducción castellana: ../tecnicas/WCAG10-TECHS-20001106\_es.html

## [WAI-AUTOOLS]

"Authoring Tool Accessibility Guidelines", J. Treviranus, J. Richards, I. Jacobs, C. McCathieNeville, eds. El último Borrador de Trabajo de estas pautas para herramientas de creación de diseño accesible está disponible en: http://www.w3.org/TR/WAI-AUTOOLS.

## [WAI-UA-SUPPORT]

Este página trata sobre algunas características de accesibilidad que es conocido que son soportadas por las aplicaciones de usuario (incluidas las avudas técnicas) listadas en este documento. La página está disponible en: http://www.w3.or/TR/Resources/WAI-UA-Support.

## [WAI-USERAGENT]

"User Agent Accessibility Guidelines", J. Gunderson e I. Jacobs, eds. El último Borrador de Trabajo de estas pautas para el diseño de aplicaciones de usuario accesibles está disponible en:

http://www.w3.org/TR/WAI-USERAGENT/.

## [WCAG-ICONS]

La información sobre los iconos de adecuación a este documento y cómo utilizarlos está disponible en:

http://www.w3.org/WAI/WCAG1-Conformance.html .

## [UWSAG]

"The Unified Web Site Accessibility Guidelines", G. Vanderheiden, W. Chisholm, eds. Estas Pautas fueron compiladas por el Trace R & C Center de la Universidad de Wisconsin financiado por el National Institute on Disability and Rehabilitation Research (NIDRR), Departamento de Educación de Estados Unidos.

Este documento está disponible en:

[http://www.tracecenter.org/docs/html\\_guidelines/version8.htm.](http://www.tracecenter.org/docs/html_guidelines/version8.htm)

### [XML]

"Extensible Markup Language (XML) 1.0", T. Bray, J. Paoli, C.M. Sperberg-McQueen, eds., 10 de febrero de 1998. La recomendación XML 1.0 está en: http://www.w3.org/TR/1998/REC-xml-19980210.

La última versión de XML 1.0 está disponible en: http://www.w3.org/TR/REC-xml.